### Join , Sub queries and set operators

#### Obtaining Data from Multiple Tables

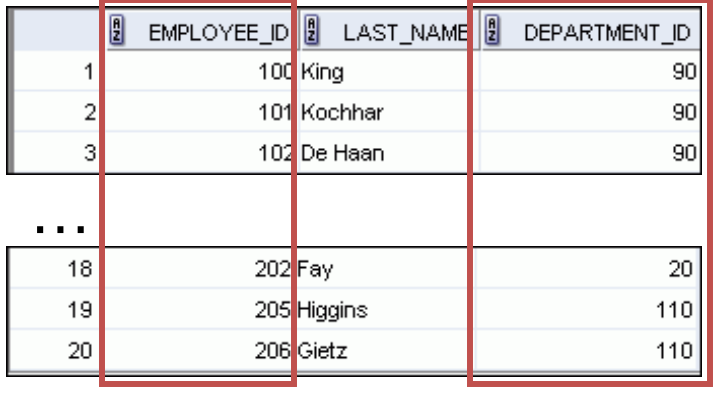

#### EMPLOYEES DEPARTMENTS

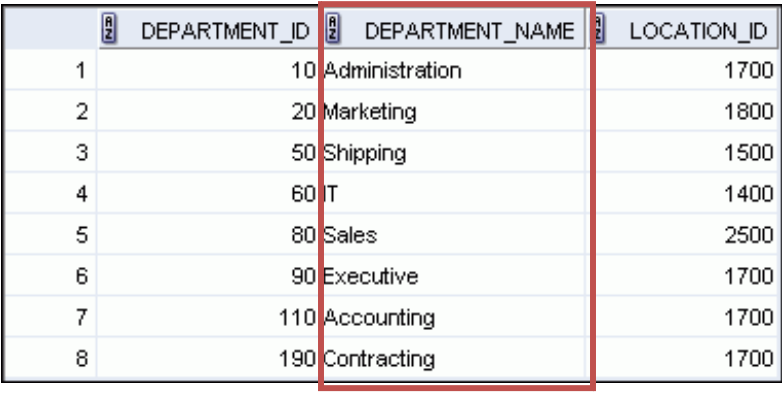

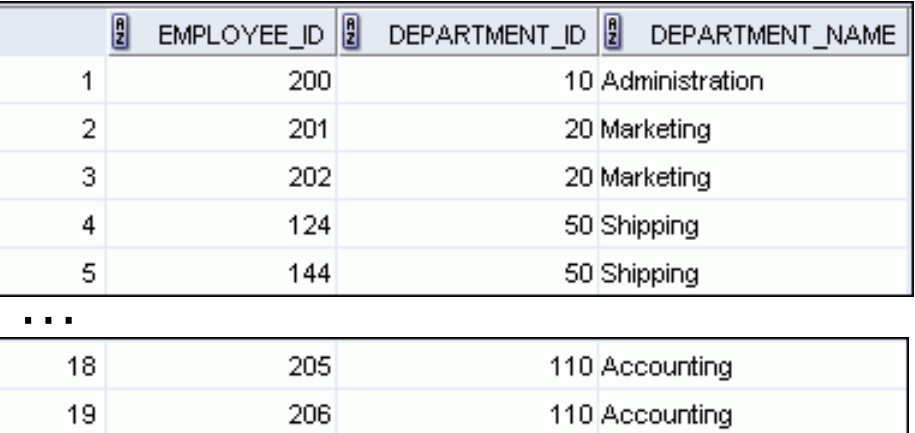

## Cartesian Products

- A Cartesian product is formed when:
	- A join condition is omitted
	- A join condition is invalid
	- All rows in the first table are joined to all rows in the second table
- To avoid a Cartesian product, always include a valid join condition in a WHERE clause.

## Generating a Cartesian Product

#### EMPLOYEE\_ID | LAST\_NAME | 1 0 DEPARTMENT\_ID 100 King 1 90  $\overline{2}$ 101 Kochhar 90 3 102 De Haan 90 4 103 Hunold 60

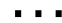

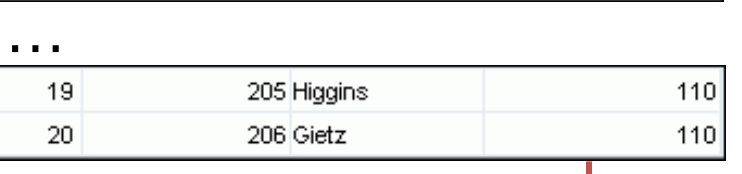

#### EMPLOYEES (20 rows) DEPARTMENTS (8 rows)

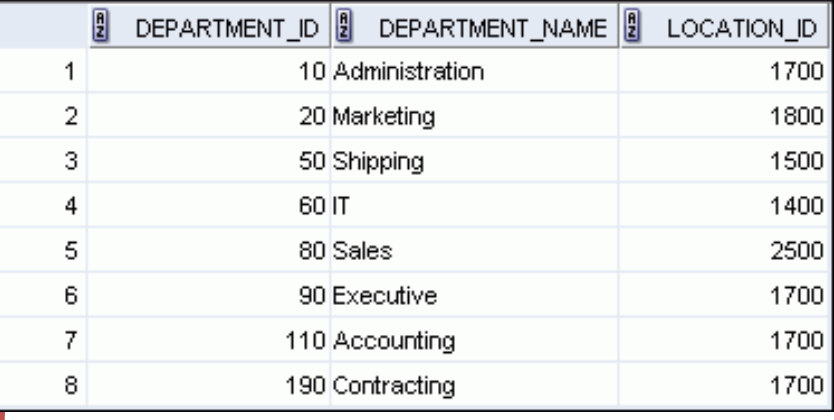

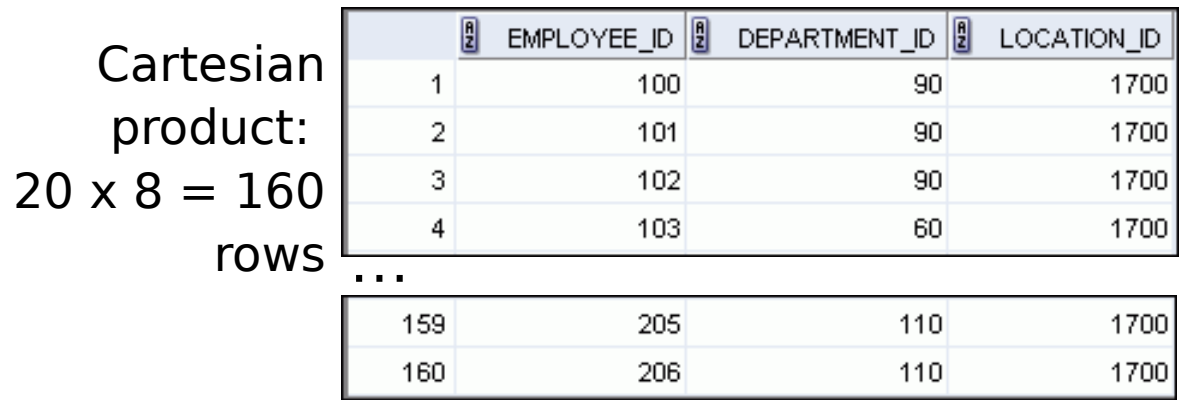

## Types of Oracle-Proprietary Joins

- Equijoin
- Nonequijoin
- Outer join
- Self-join

## Joining Tables Using Oracle Syntax

• Use a join to query data from more than one table:

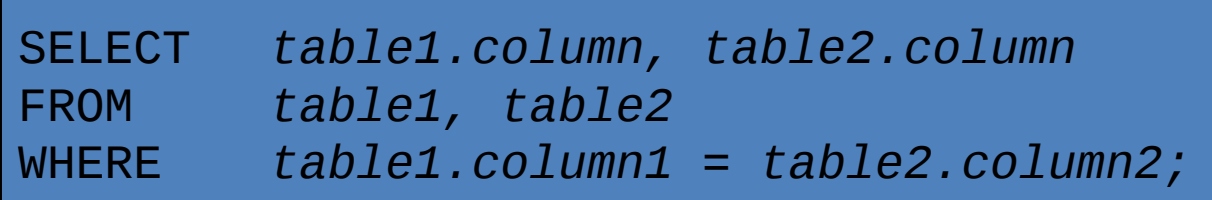

- Write the join condition in the WHERE clause.
- Prefix the column name with the table name when the same column name appears in more than one table.

#### Qualifying Ambiguous Column Names

- Use table prefixes to qualify column names that are in multiple tables.
- Use table prefixes to improve performance.
- Instead of full table name prefixes, use table aliases.
- Table aliases give a table a shorter name.
	- Keeps SQL code smaller, uses less memory
- Use column aliases to distinguish columns that have identical names, but reside in different tables.

# Equijoins

#### 圓 EMPLOYEE\_ID<sup>[8]</sup> DEPARTMENT\_ID …Foreign key

#### EMPLOYEES DEPARTMENTS

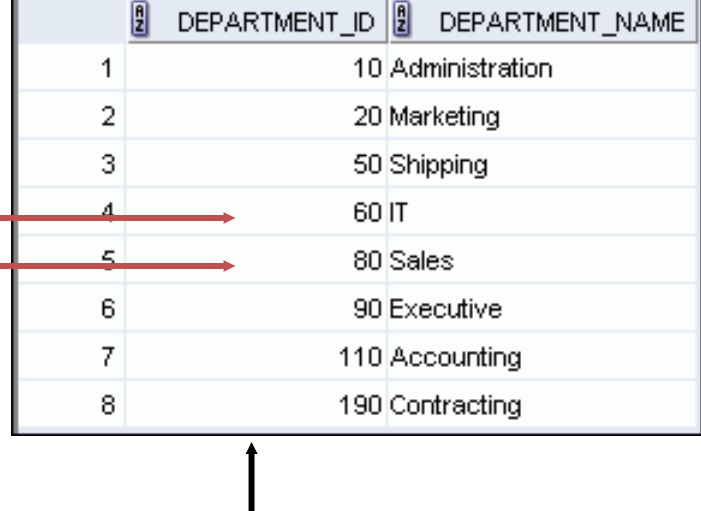

Primary key

## Retrieving Records with Equijoins

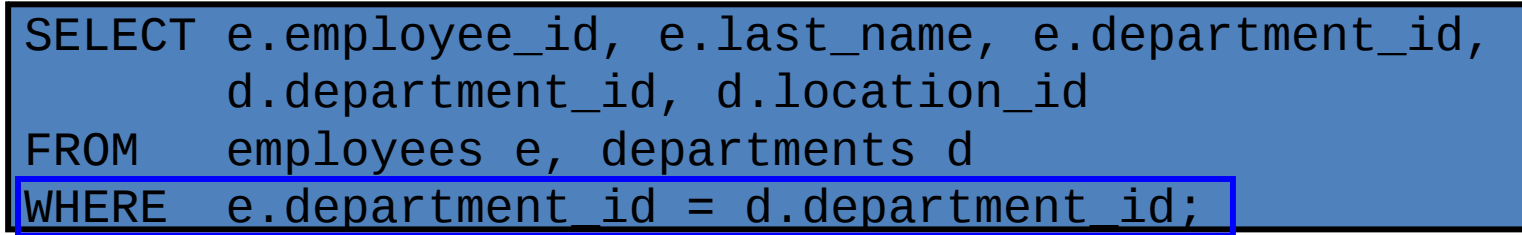

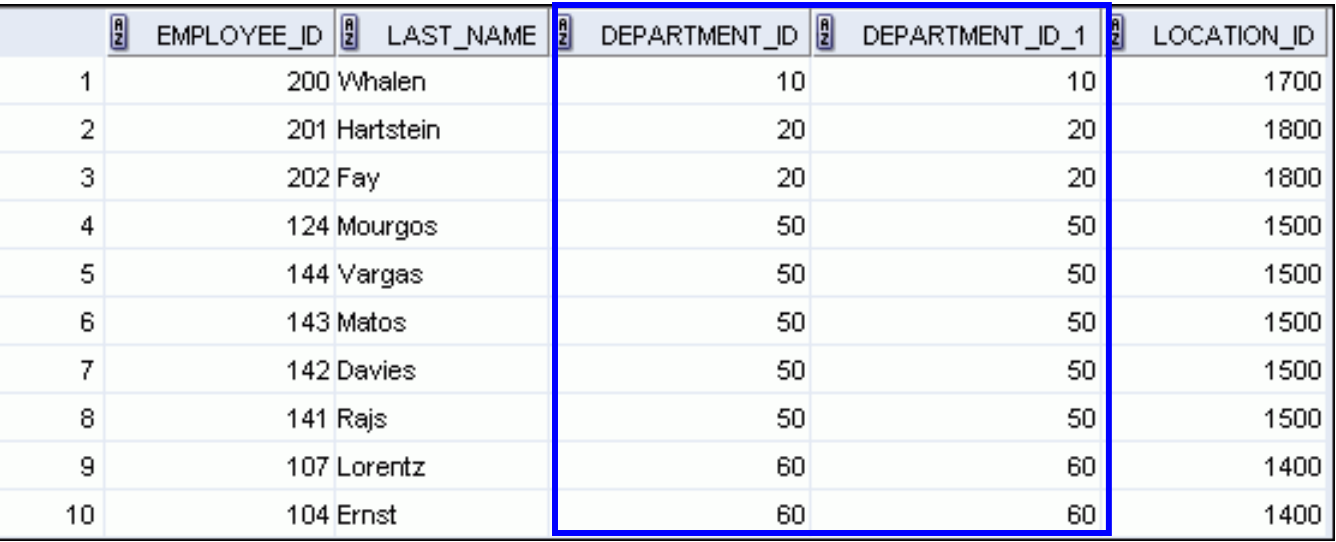

#### Retrieving Records with Equijoins: Example

SELECT d.department\_id, d.department\_name, d.location\_id, l.city FROM departments d, locations l  $WHERE$  d.location\_id =  $1.$ location\_id;

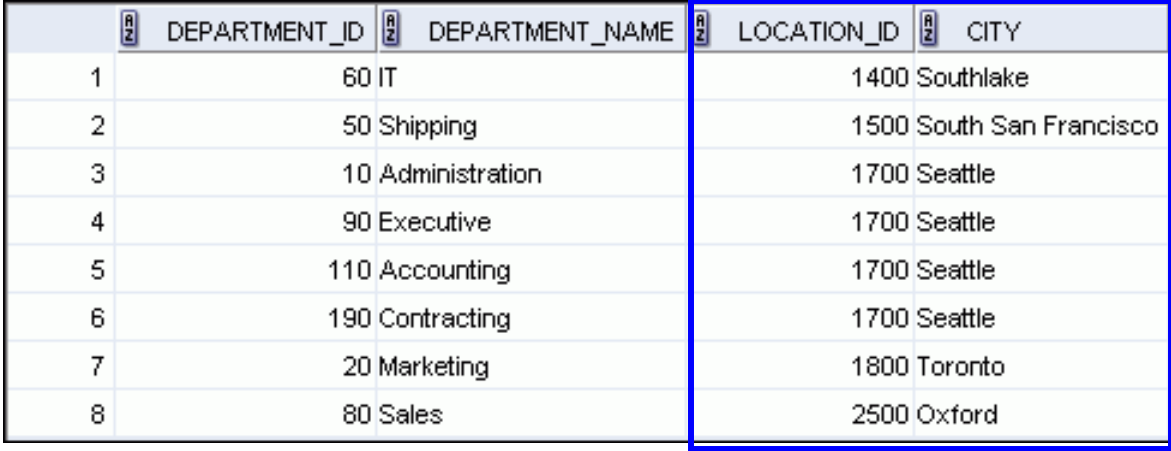

#### Additional Search Conditions Using the AND Operator

SELECT d.department\_id, d.department\_name, l.city FROM departments d, locations l WHERE d.location\_id = l.location\_id AND d.department id IN (20, 50);

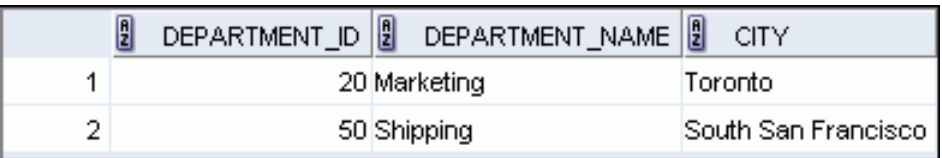

# Joining More than Two Tables

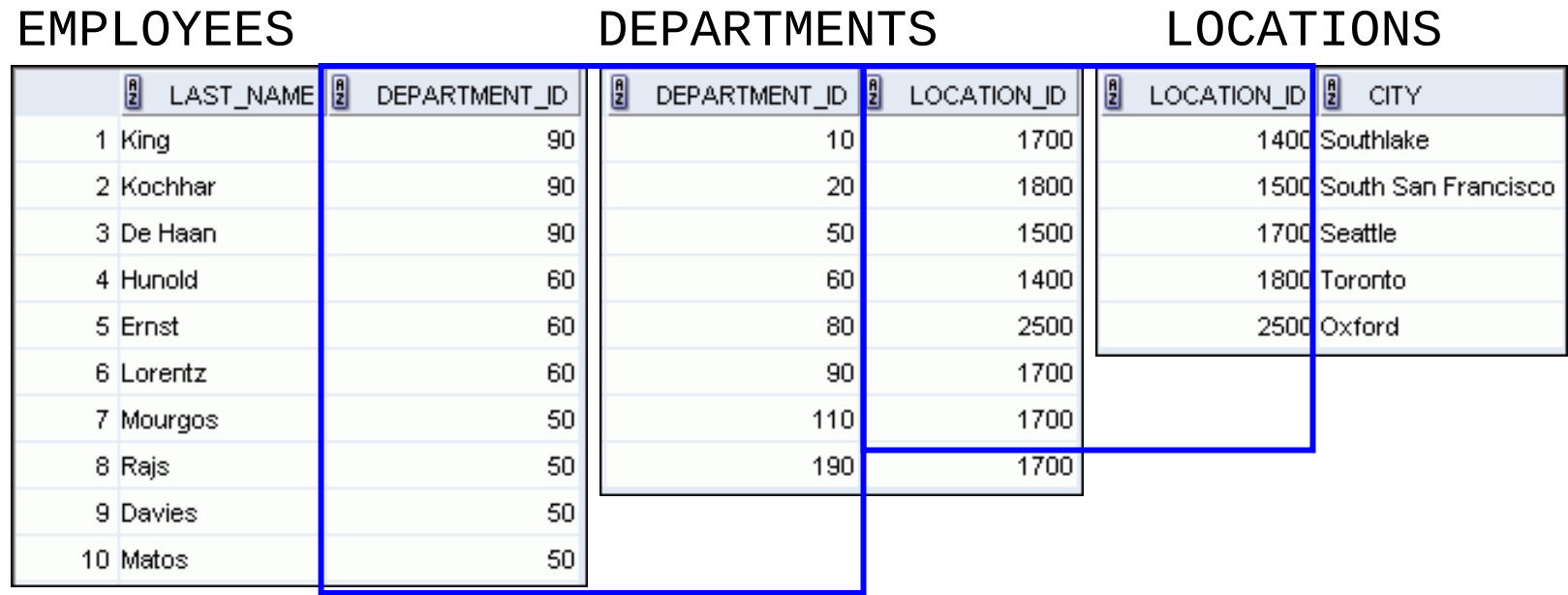

- To join *n* tables together, you need a minimum of  $n-1$
- join conditions. For example, to join three tables, a
- minimum of two joins is required.

## Nonequijoins

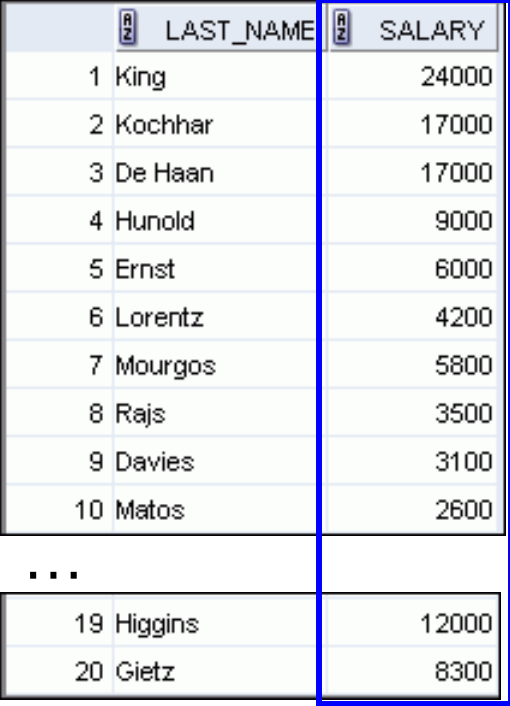

#### EMPLOYEES JOB\_GRADES

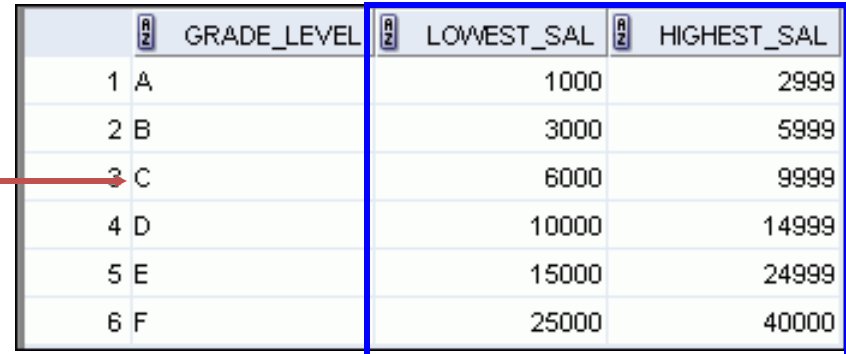

JOB\_GRADES table defines LOWEST\_SAL and HIGHEST\_SAL range of values for each GRADE\_LEVEL. Hence, the GRADE\_LEVEL column can be used to assign grades to each employee.

#### Retrieving Records with Nonequijoins

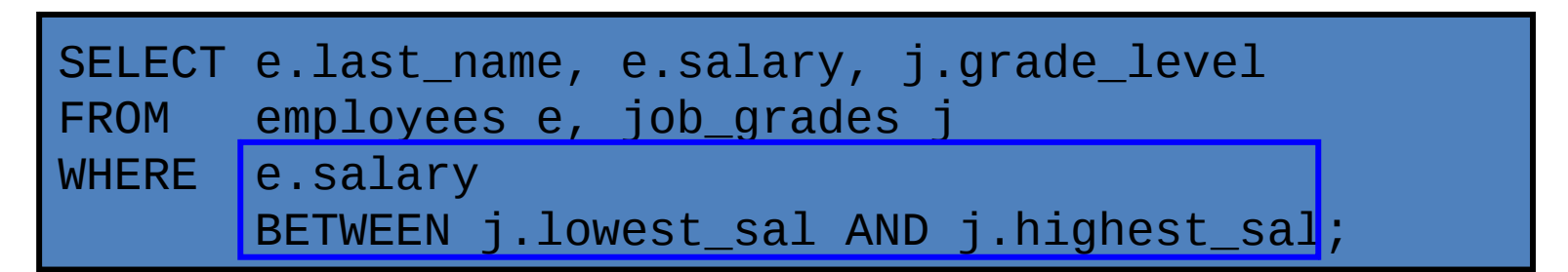

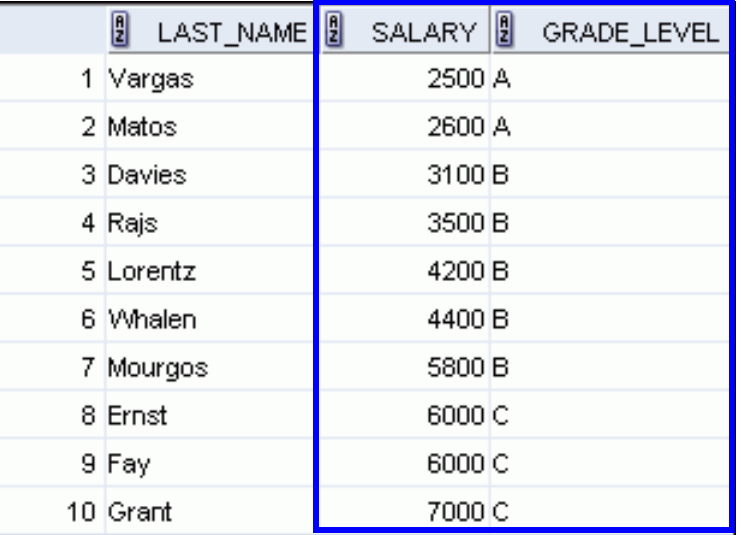

#### Returning Records with No Direct Match with Outer Joins

#### DEPARTMENTS EMPLOYEES

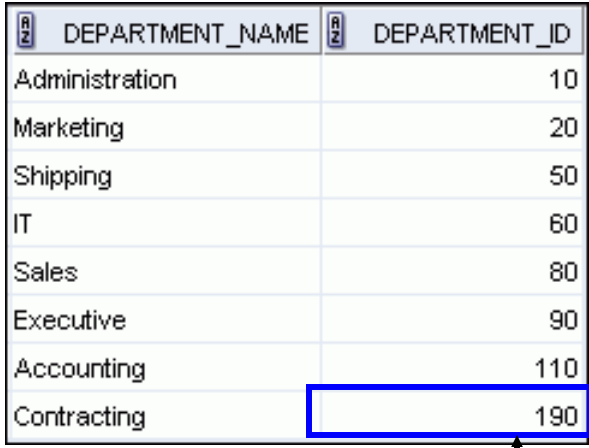

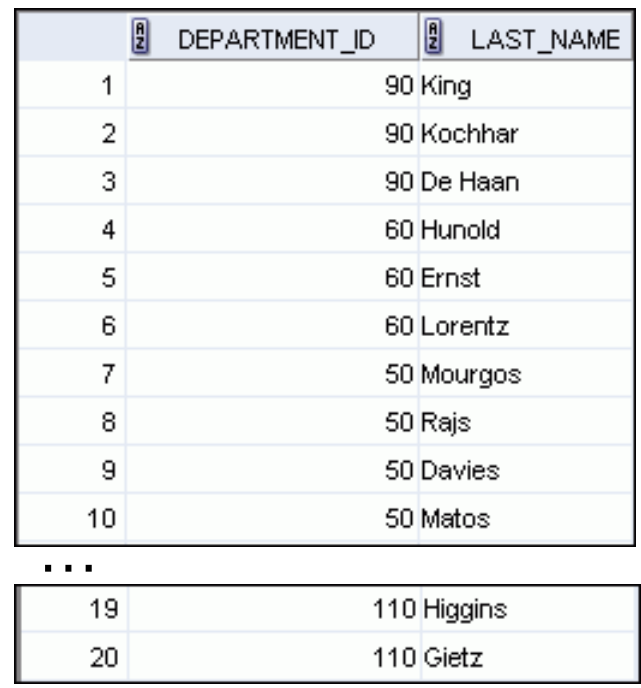

There are no employees in department 190.

# Outer Joins: Syntax

- You use an outer join to see rows that do not meet the join condition.
- $-$  The outer join operator is the plus sign  $(+)$ .

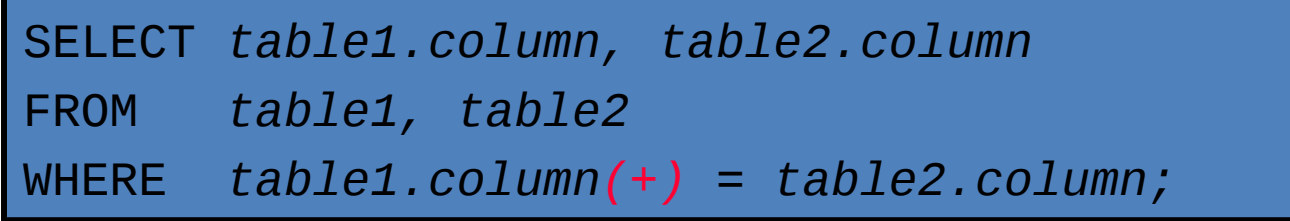

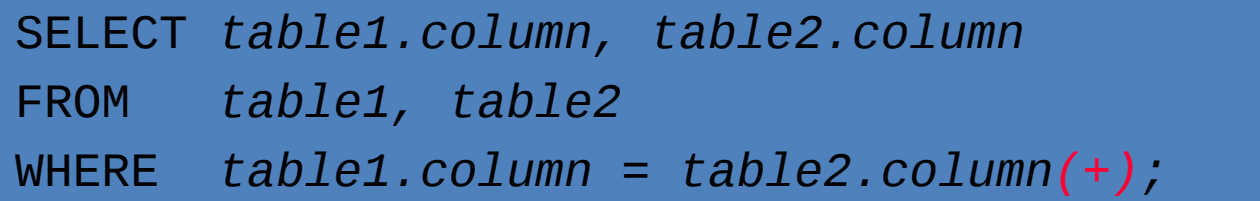

## Using Outer Joins

SELECT e.last\_name, e.department\_id, d.department\_name FROM employees e, departments d WHERE  $e.department_id(+) = d.department_id$ 

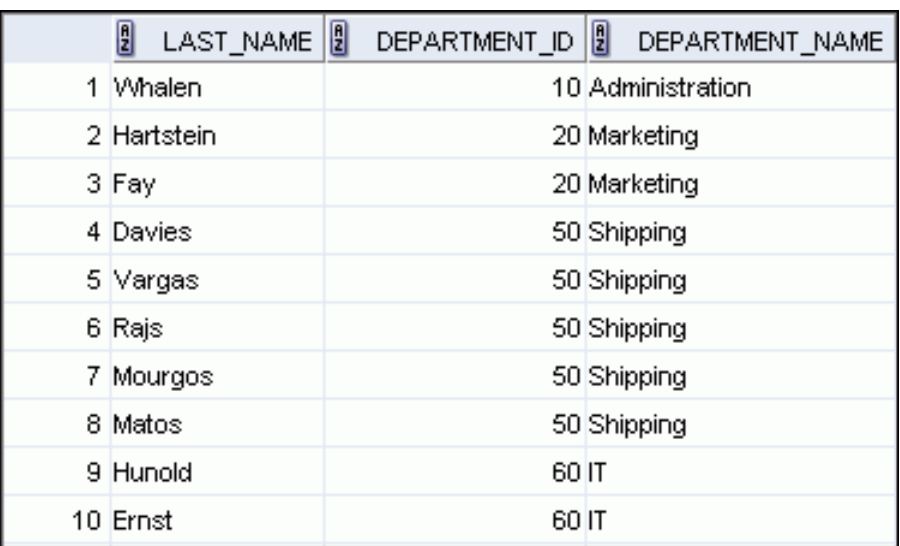

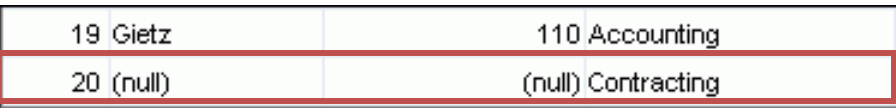

## Outer Join: Another Example

SELECT e.last\_name, e.department\_id, d.department\_name FROM employees e, departments d WHERE  $e$ .department\_id = d.department id(+);

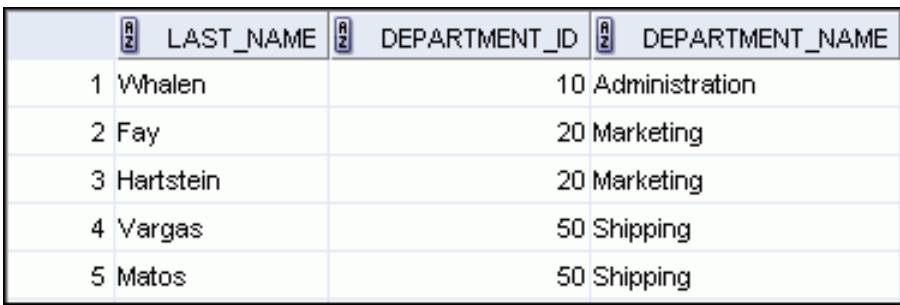

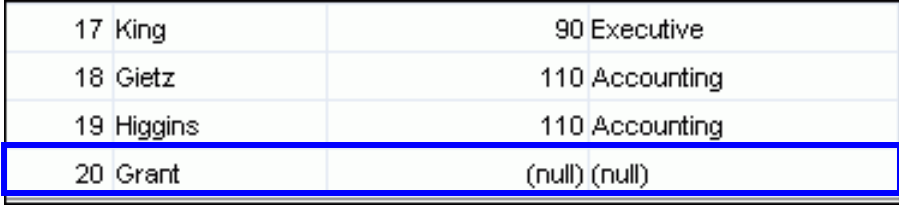

# Joining a Table to Itself

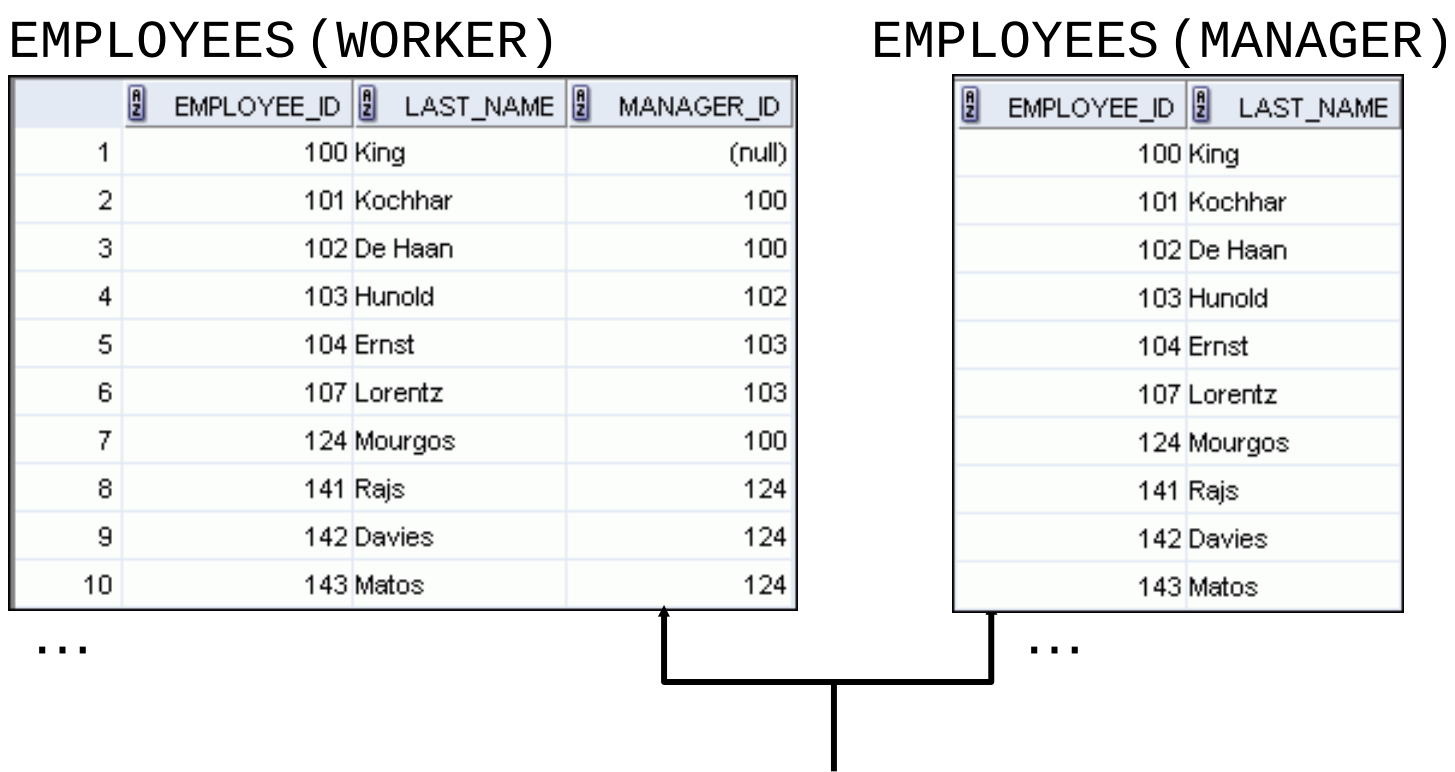

MANAGER\_ID in the WORKER table is equal to EMPLOYEE ID in the MANAGER table.

## Self-Join: Example

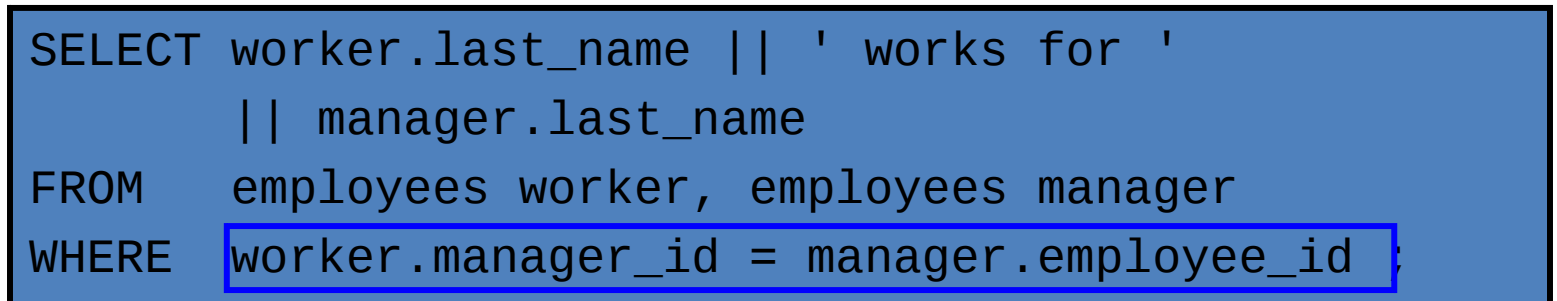

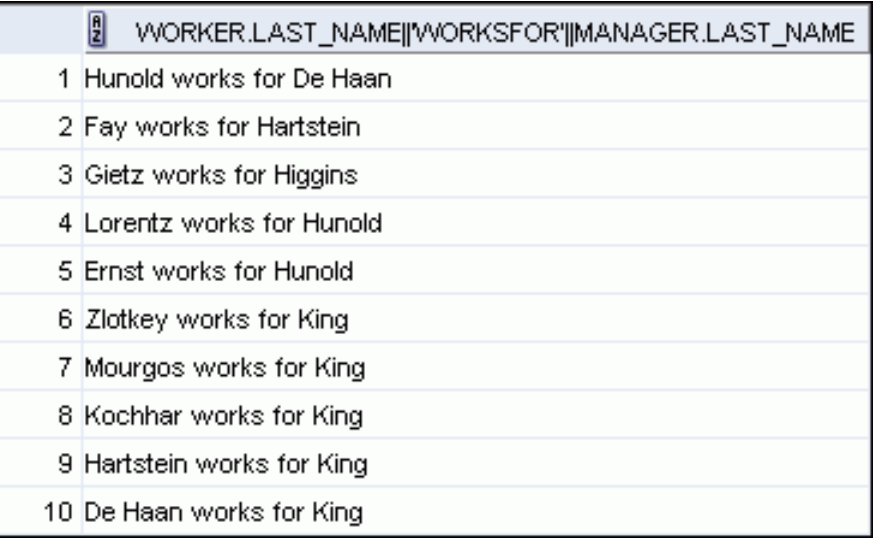

#### Obtaining Data from Multiple Tables

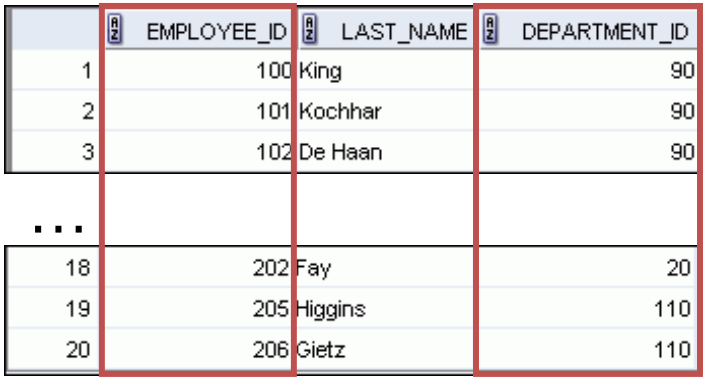

#### EMPLOYEES DEPARTMENTS

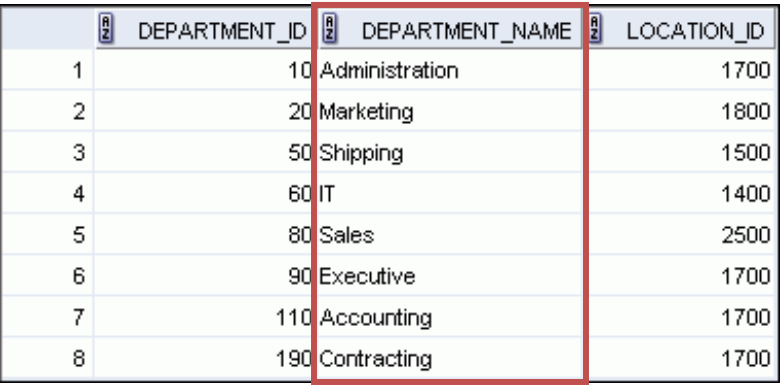

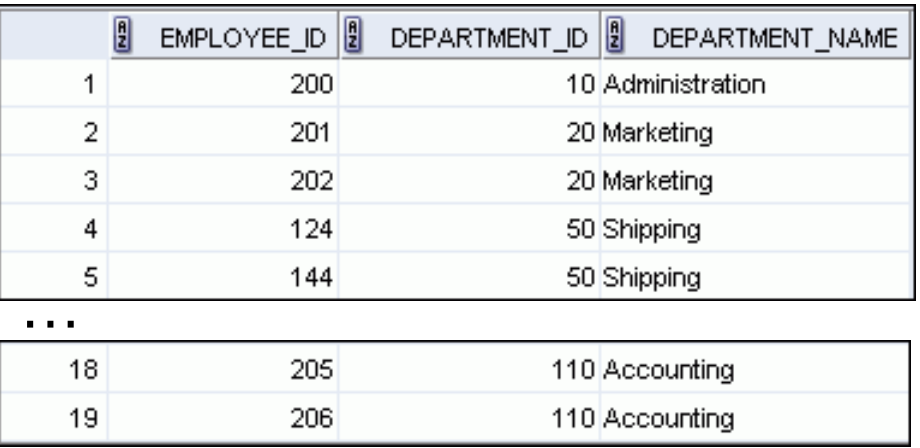

## Creating Joins with the ON Clause

- The join condition for the natural join is basically an equijoin of all columns with the same name.
- Use the ON clause to specify arbitrary conditions or specify columns to join.
- The join condition is separated from other search conditions.
- The ON clause makes code easy to understand.

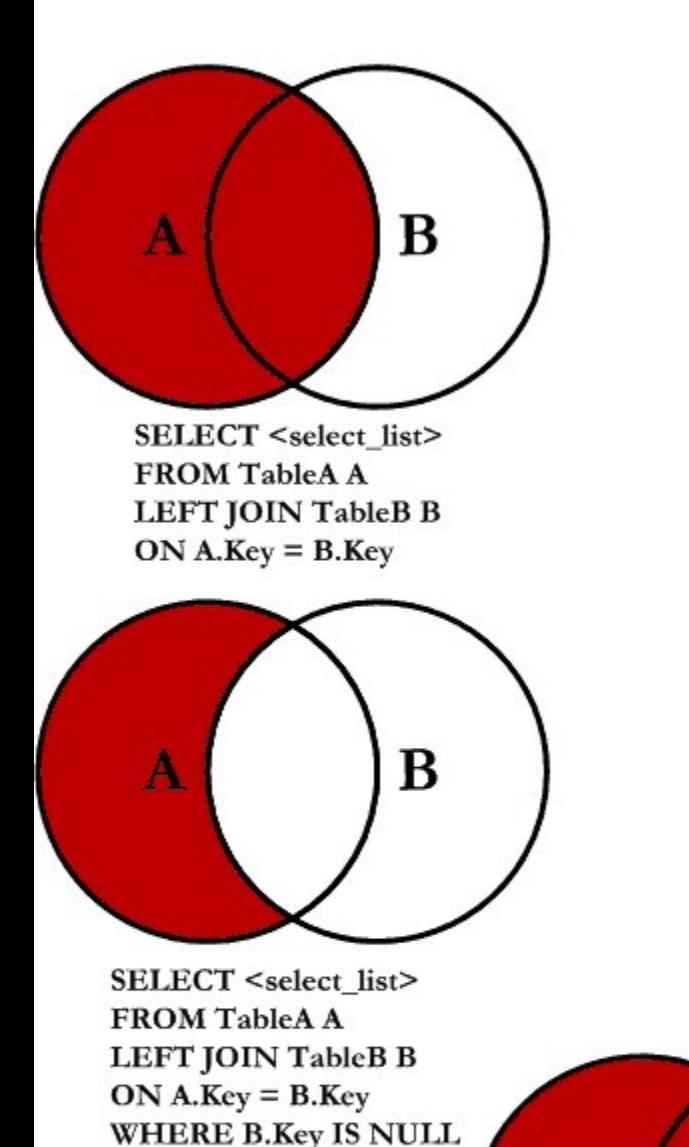

**SELECT** <select list> **FROM TableA A** FULL OUTER JOIN TableB B

Α

### **SQL JOINS**

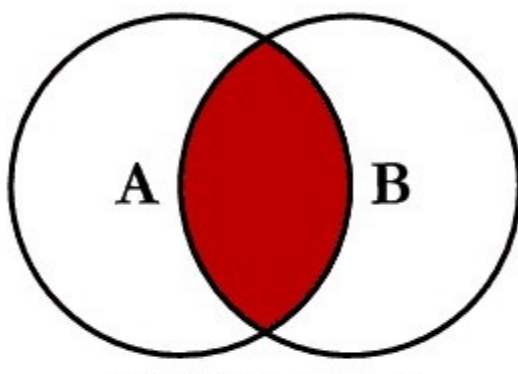

SELECT <select\_list> **FROM TableA A INNER JOIN TableB B**  $ON A.Kev = B.Kev$ 

Α

B

B A **SELECT** <select list> **FROM TableA A RIGHT JOIN TableB B** 

 $ON A.Key = B.Key$ 

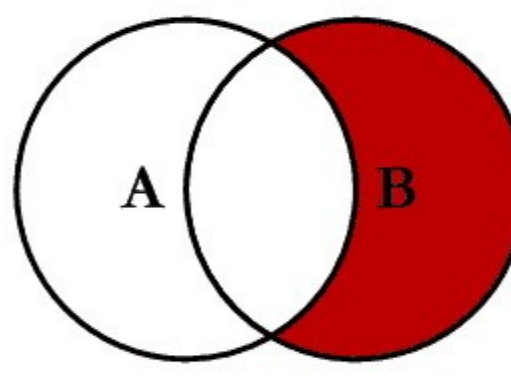

**SELECT** <select list> **FROM TableA A RIGHT JOIN TableB B**  $ON A.Key = B.Key$ **WHERE A.Key IS NULL** 

B

**SELECT** <select list> **FROM TableA A FULL OUTER JOIN TableB E**  $ON A. Key = B. Key$ 

#### Retrieving Records with the ON Clause

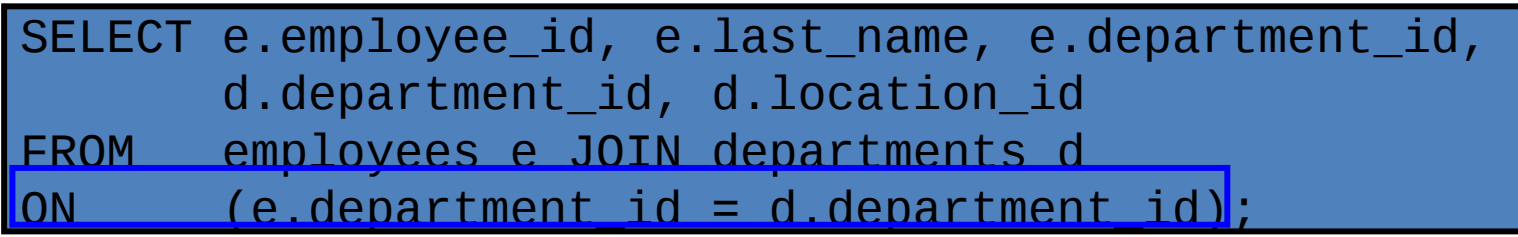

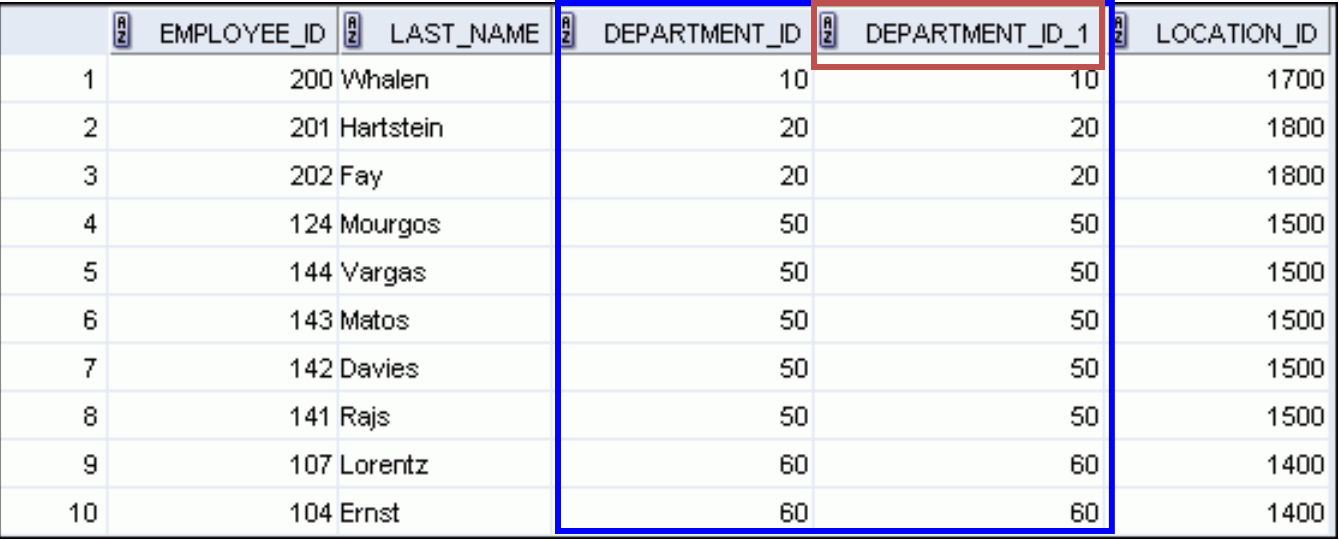

#### Creating Three-Way Joins with the ON Clause

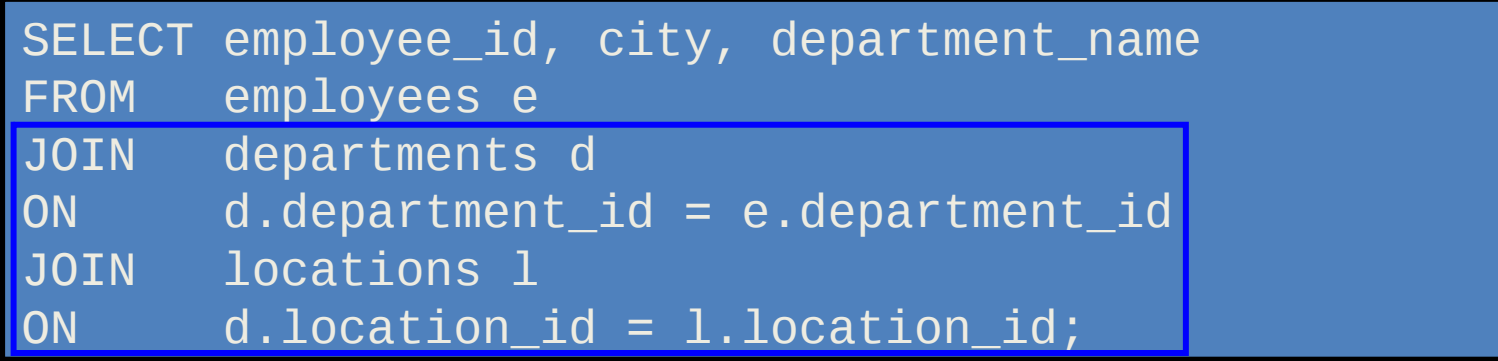

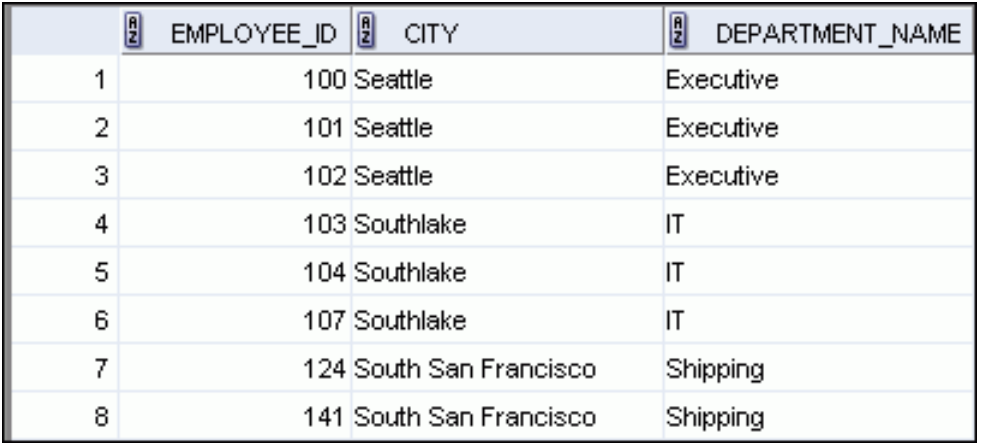

#### Applying Additional Conditions to a Join

• Use the AND clause or the WHERE clause to apply additional conditions:

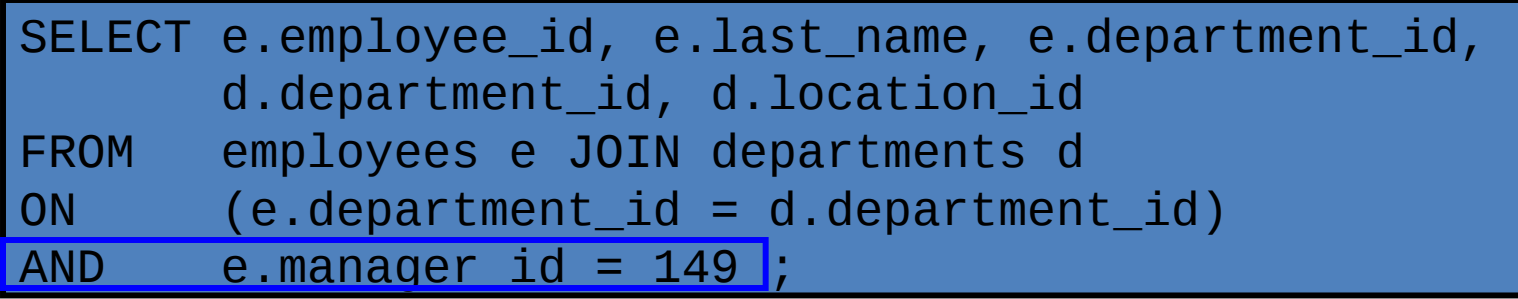

#### Or

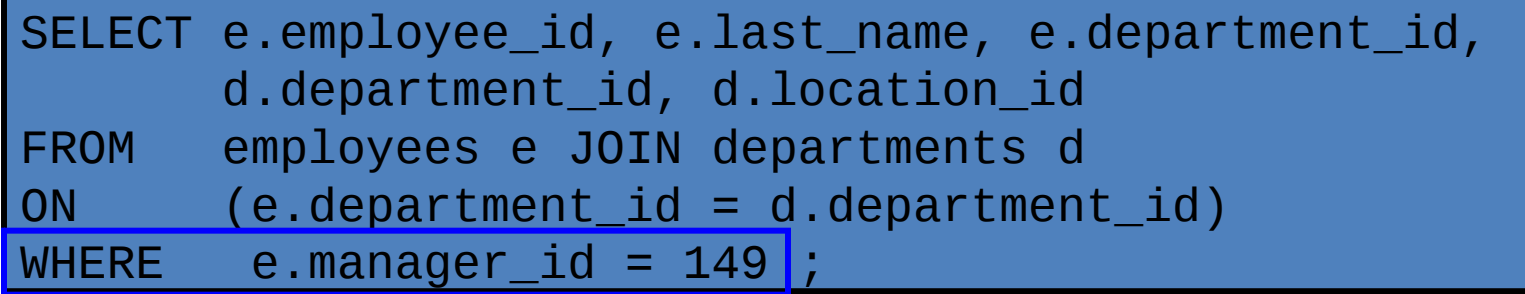

# Joining a Table to Itself

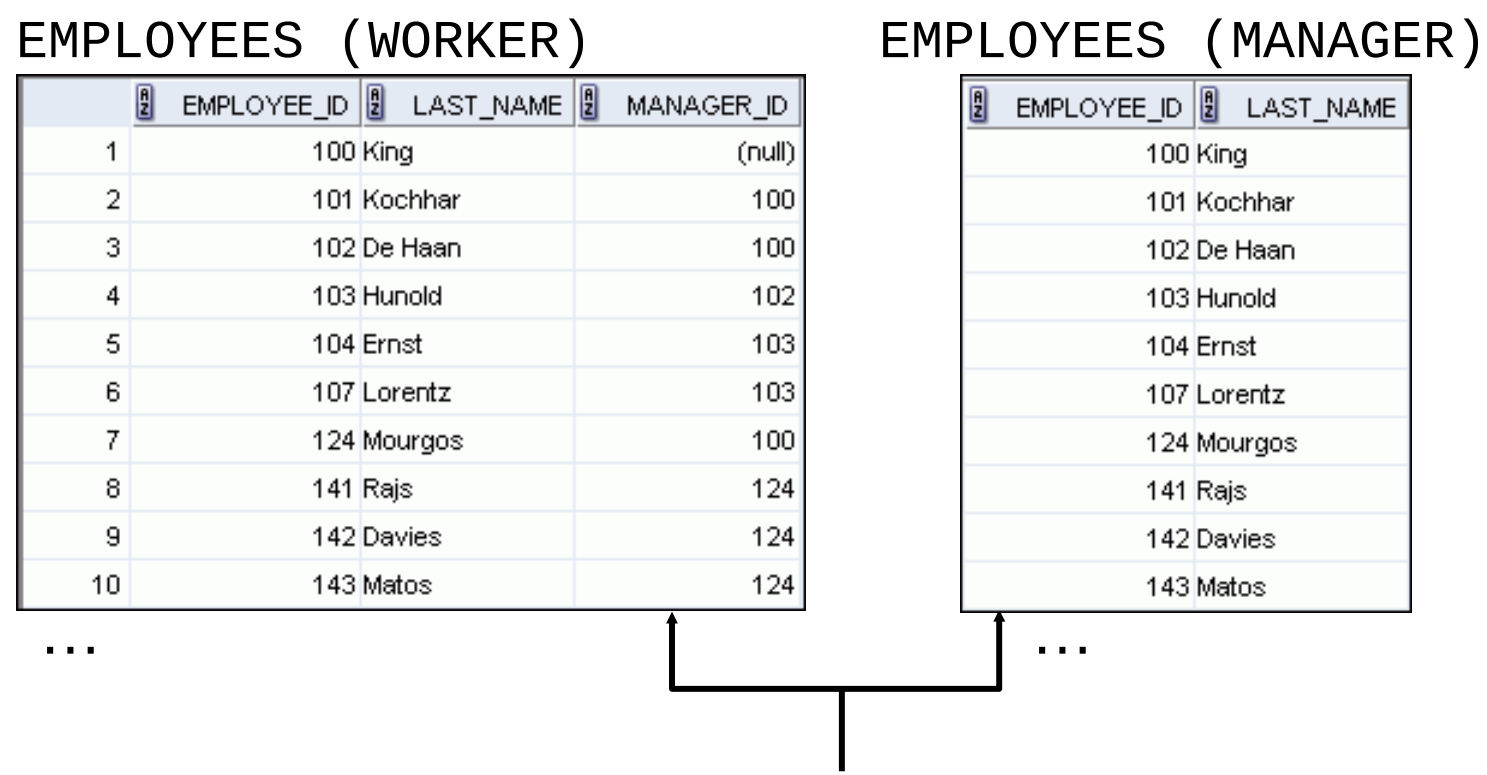

MANAGER\_ID in the WORKER table is equal to EMPLOYEE\_ID in the MANAGER table.

### Self-Joins Using the ON Clause

SELECT worker.last\_name emp, manager.last\_name mgr FROM employees worker JOIN employees manager ON (worker.manager\_id = manager.employee\_id);

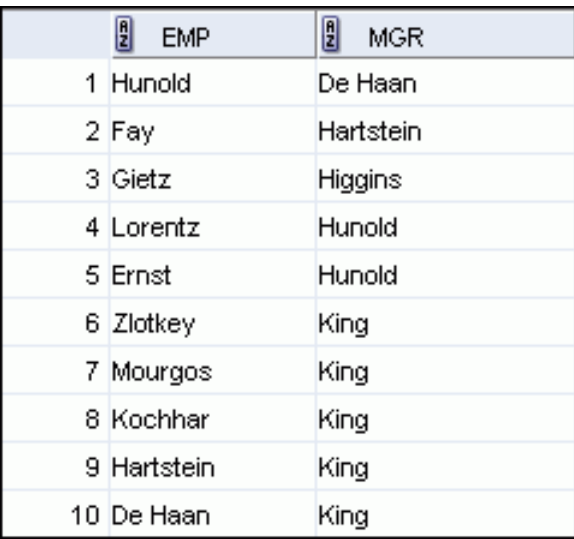

#### Returning Records with No Direct Match with Outer Joins

#### **DEPARTMENTS**

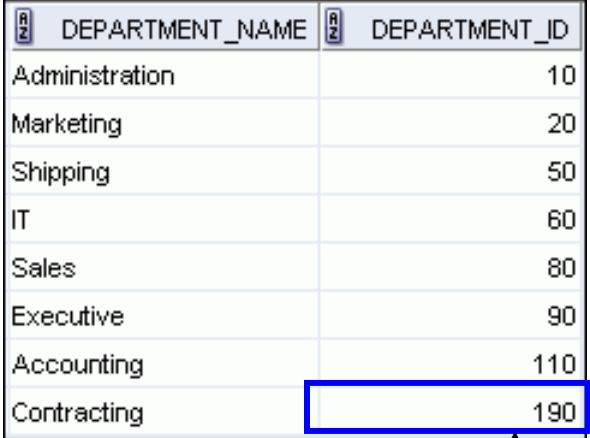

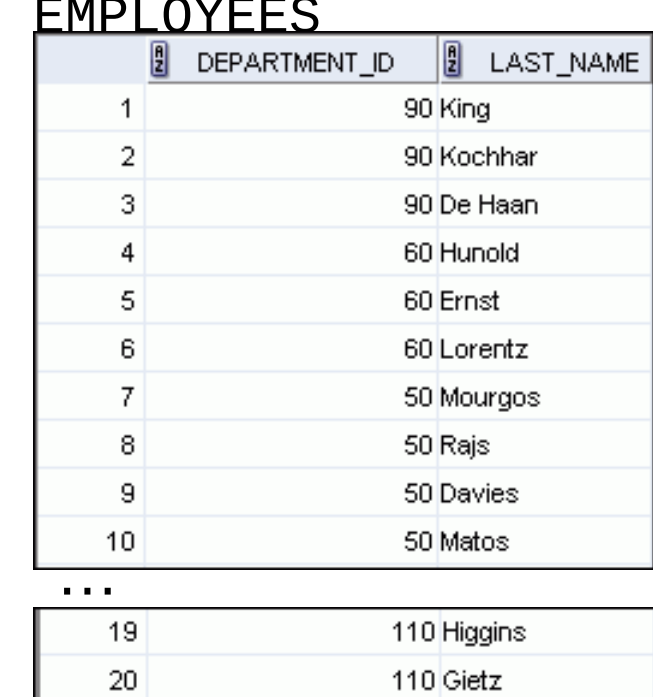

There are no employees in department 190.

### LEFT OUTER JOIN

SELECT e.last\_name, e.department\_id, d.department\_name FROM employees eLEFT OUTER JOIN departments d ON (e.department\_id = d.department\_id) ;

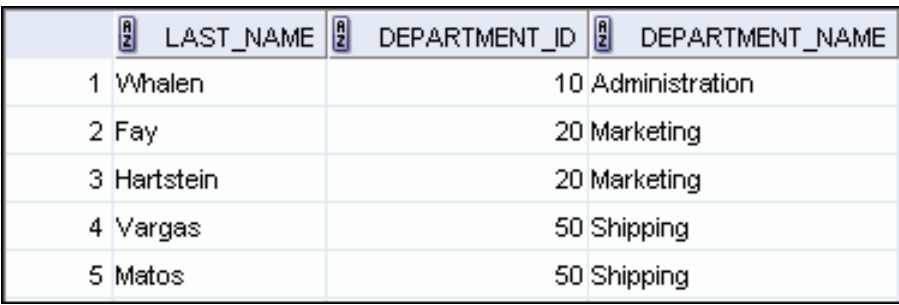

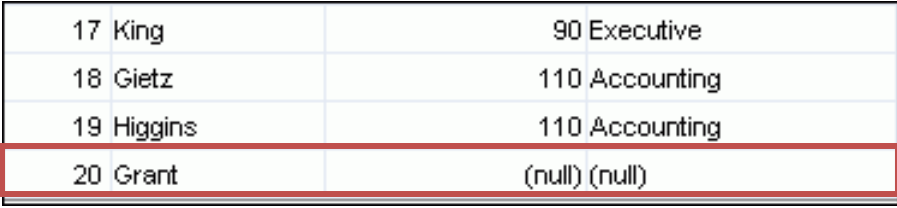

### RIGHT OUTER JOIN

SELECT e.last\_name, e.department\_id, d.department\_name FROM employees e RIGHT OUTER JOIN departments d ON  $(e.department_id = d.department_id)$ ;

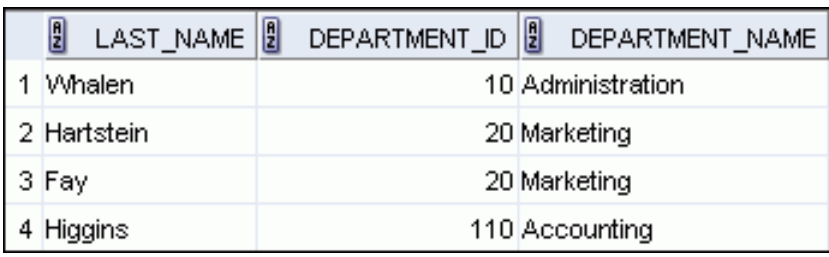

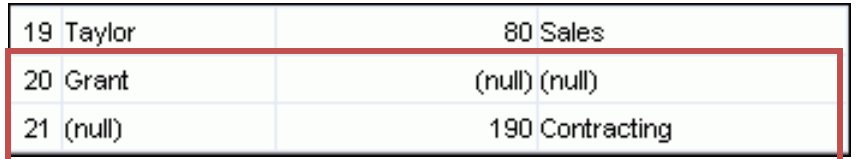

### FULL OUTER JOIN

SELECT e.last\_name<u>, d.department id, d.department</u>\_name FROM employees e FULL OUTER JOIN departments d ON (e.department\_id = d.department\_id) ;

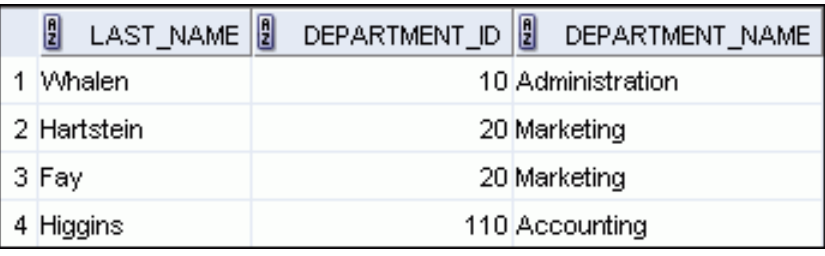

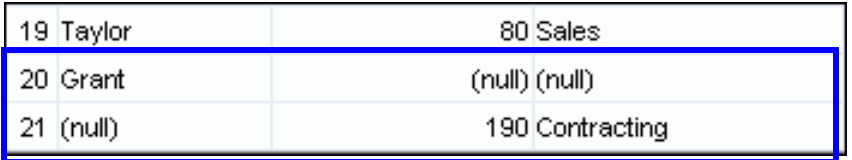

#### Using a Subquery to Solve a Problem

• Who has a salary greater than Abel's?

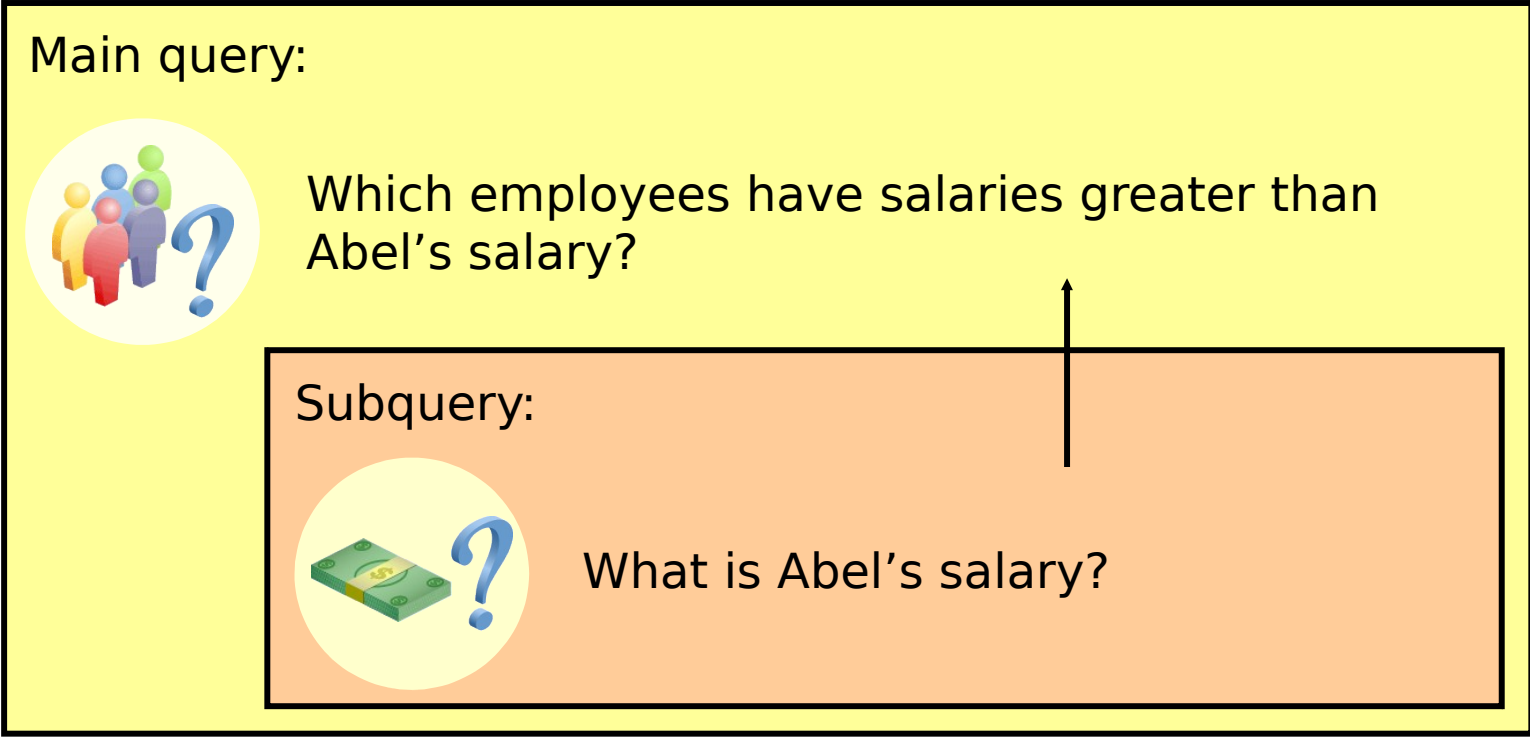

## Subquery Syntax

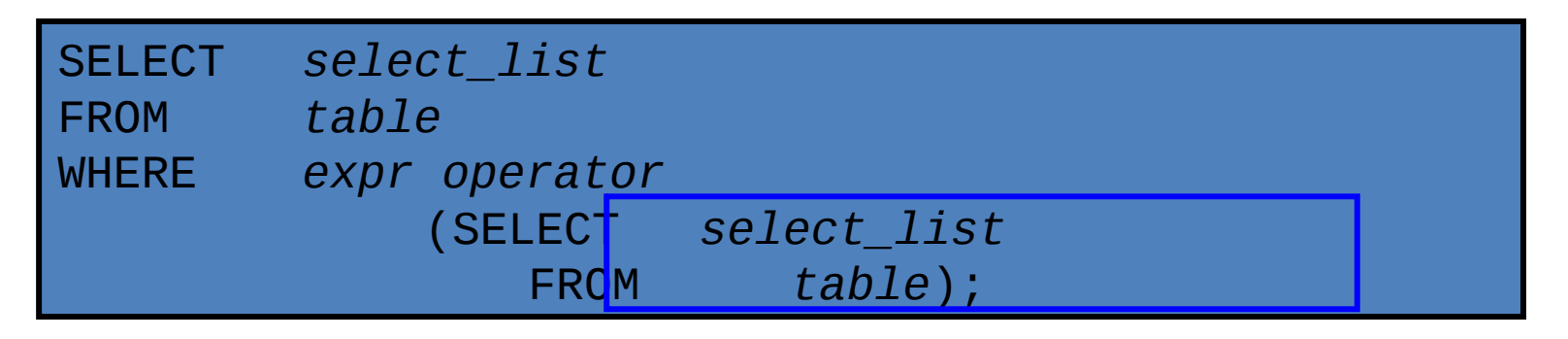

- The subquery (inner query) executes *before* the main query (outer query).
- The result of the subquery is used by the main query.

## Using a Subquery

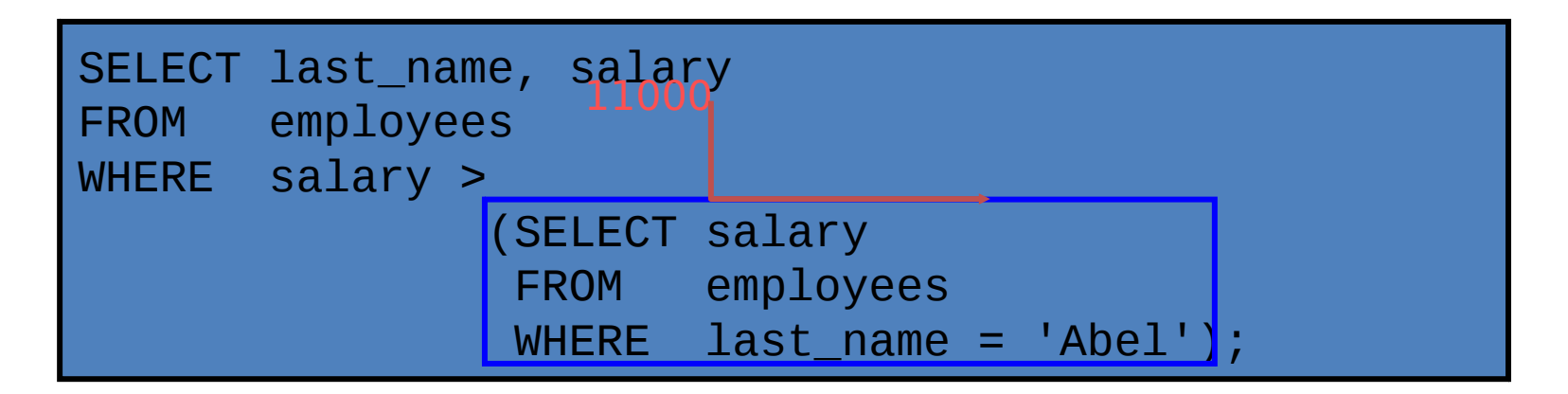

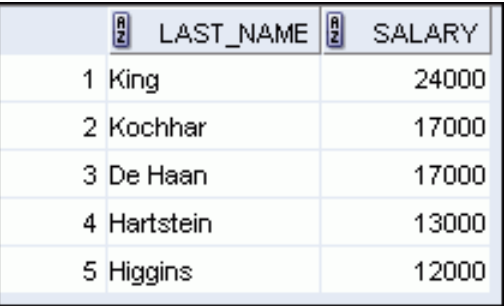

## Guidelines for Using **Subqueries**

- Enclose subqueries in parentheses.
- Place subqueries on the right side of the comparison condition for readability (However, the subquery can appear on either side of the comparison operator.).
- Use single-row operators with single-row subqueries and multiple-row operators with multiple-row subqueries.

## Types of Subqueries

– Single-row subquery

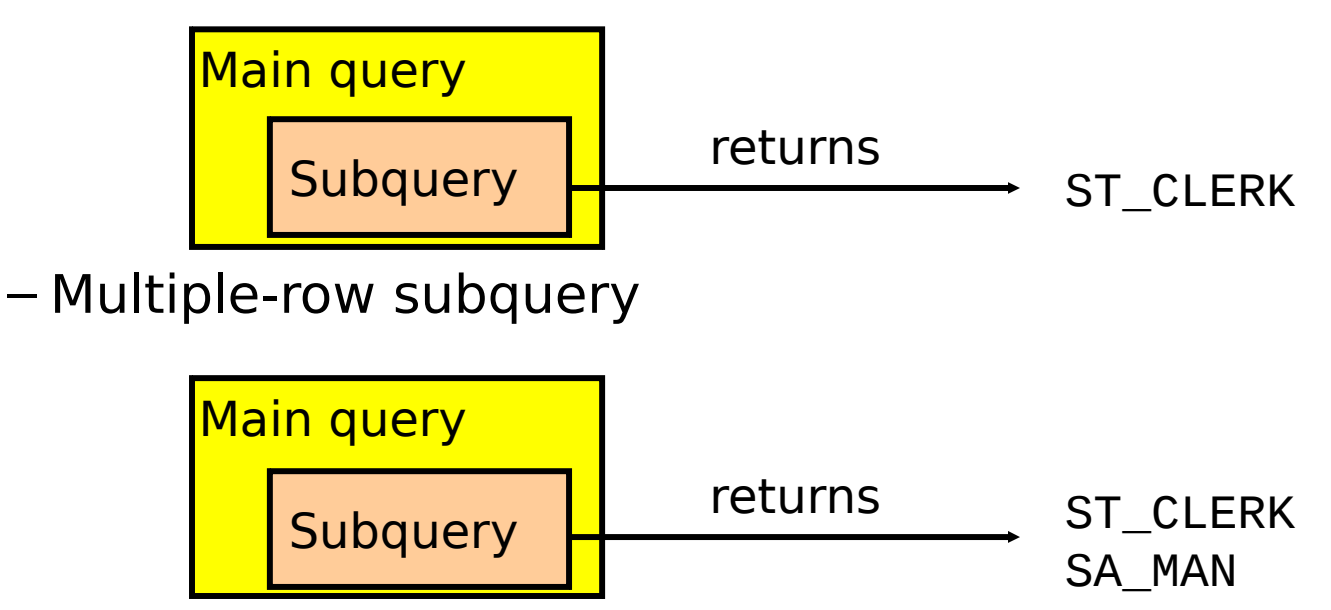

# Single-Row Subqueries

- Return only one row
- Use single-row comparison operators

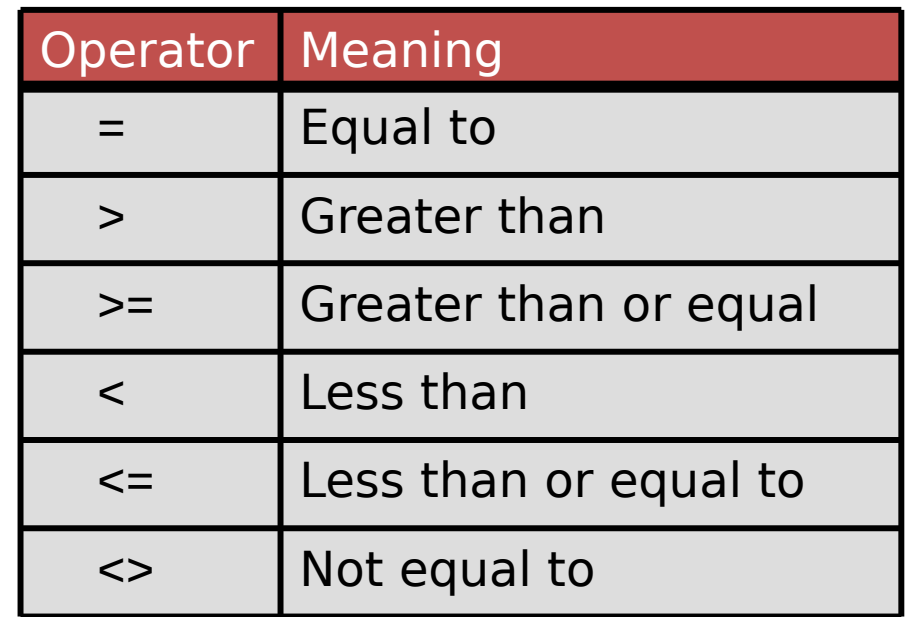

### Executing Single-Row **Subqueries**

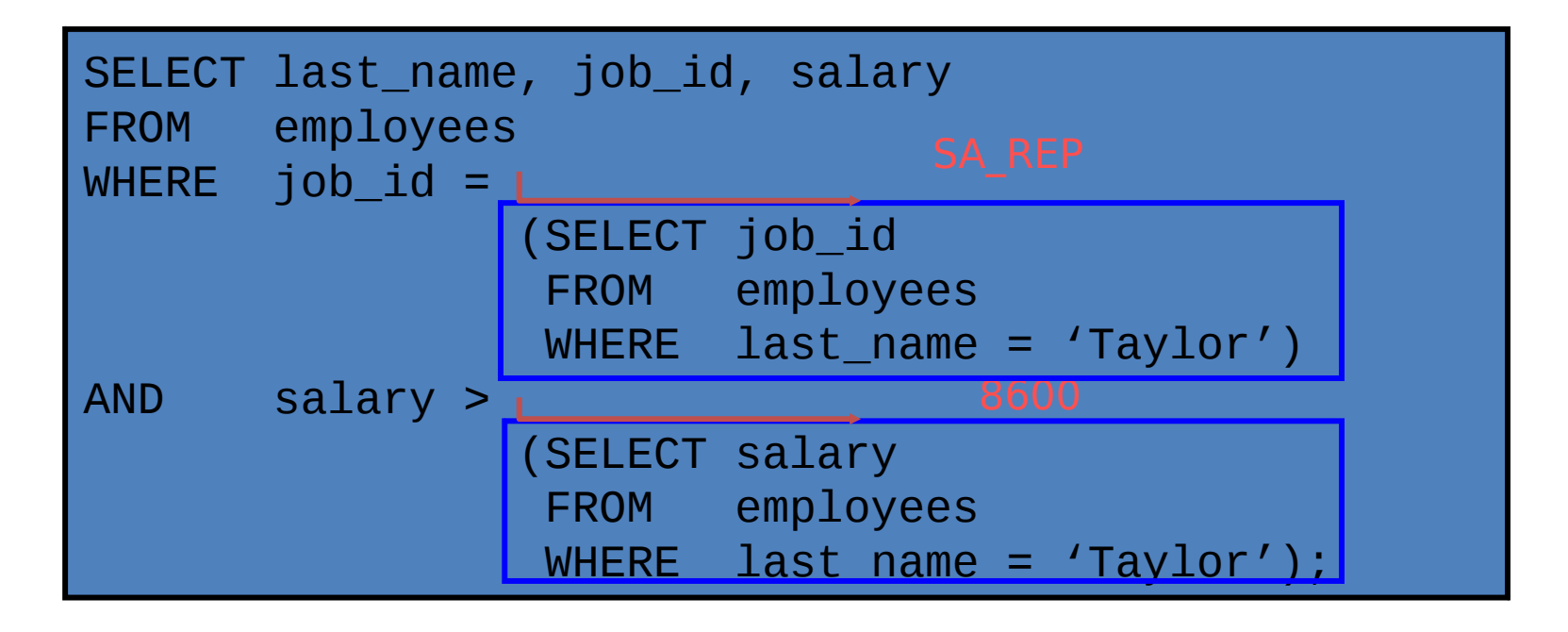

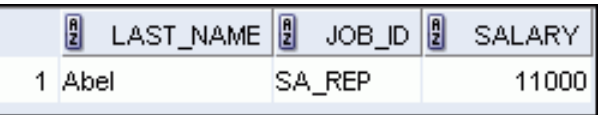

#### Using Group Functions in a Subquery

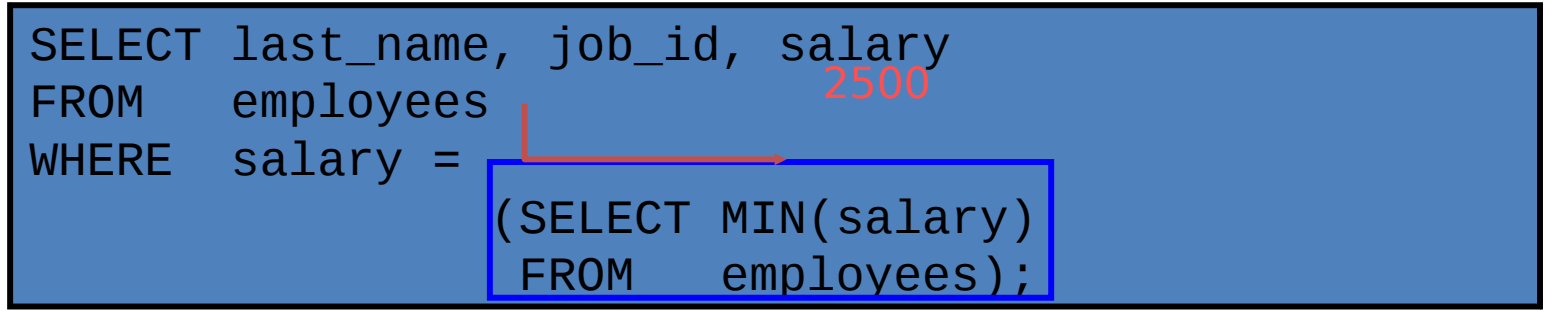

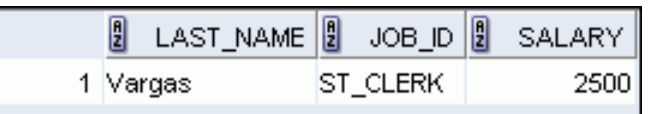

#### The HAVING Clause with Subqueries

- The Oracle server executes the subqueries first.
- The Oracle server returns results into the HAVING clause of the main query.

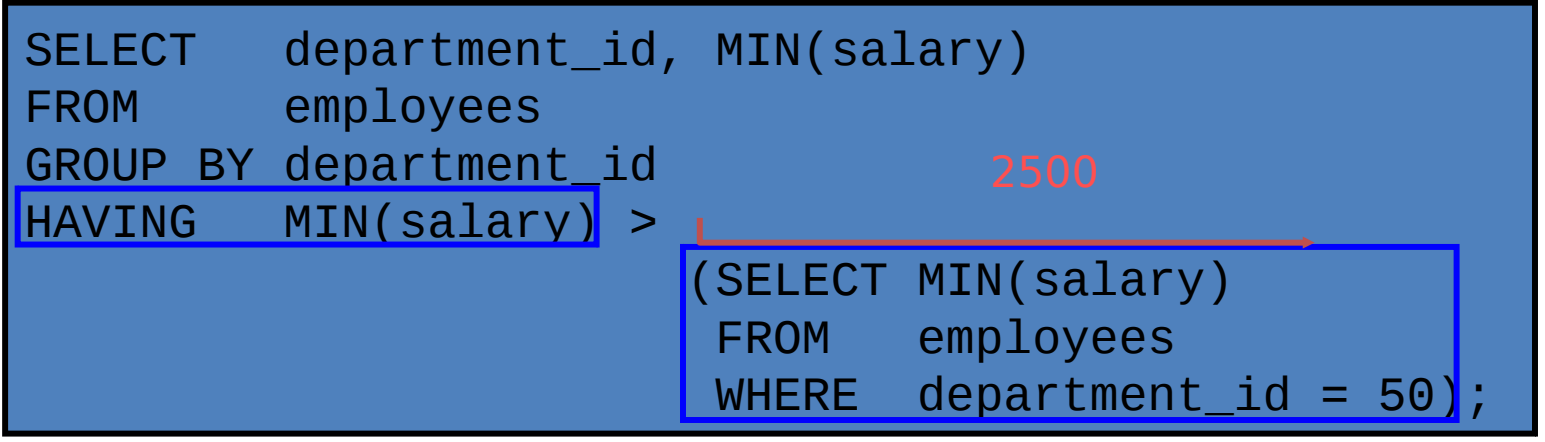

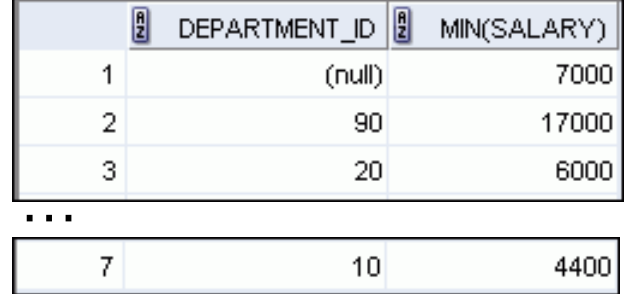

#### What Is Wrong with This Statement?

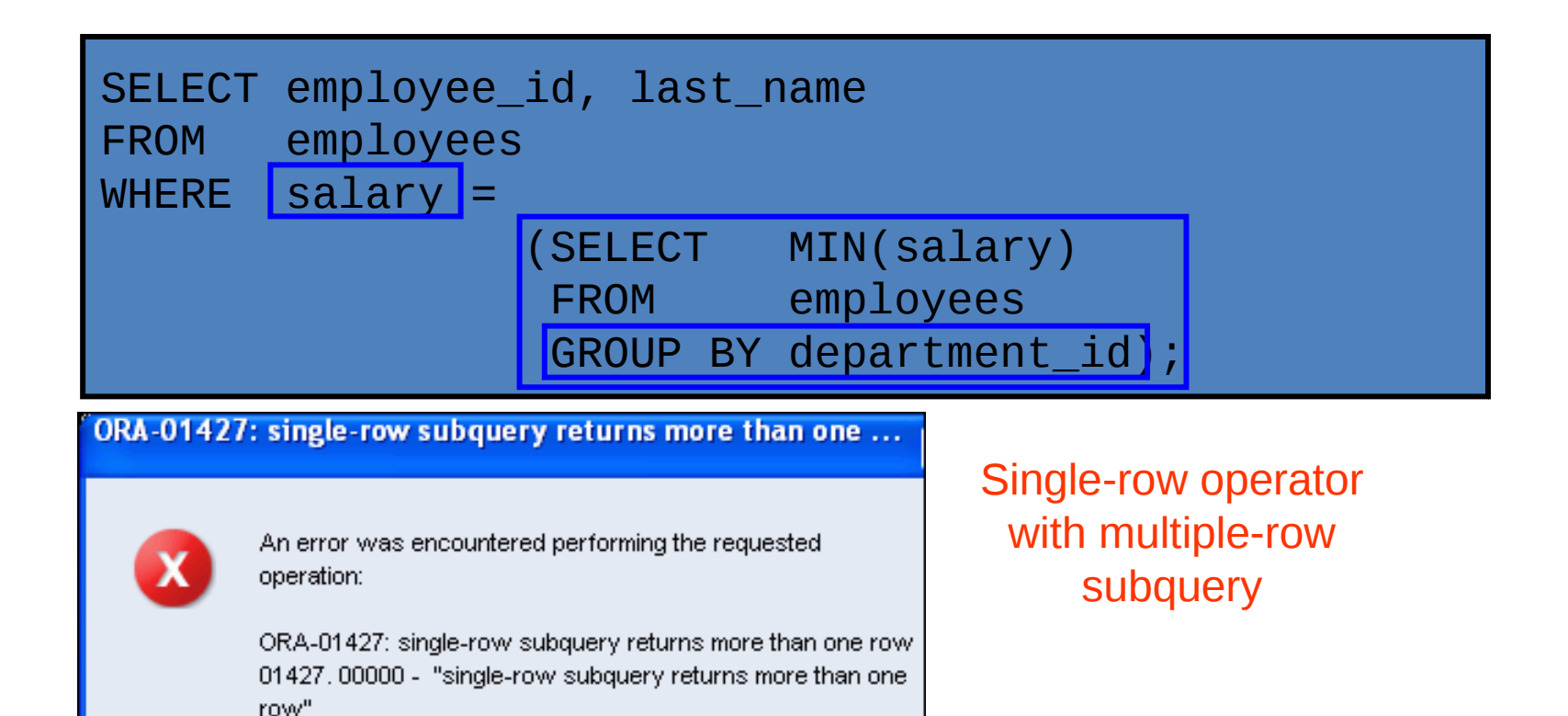

\*Cause: \*Action: Error at Line:1

#### No Rows Returned by the Inner Query

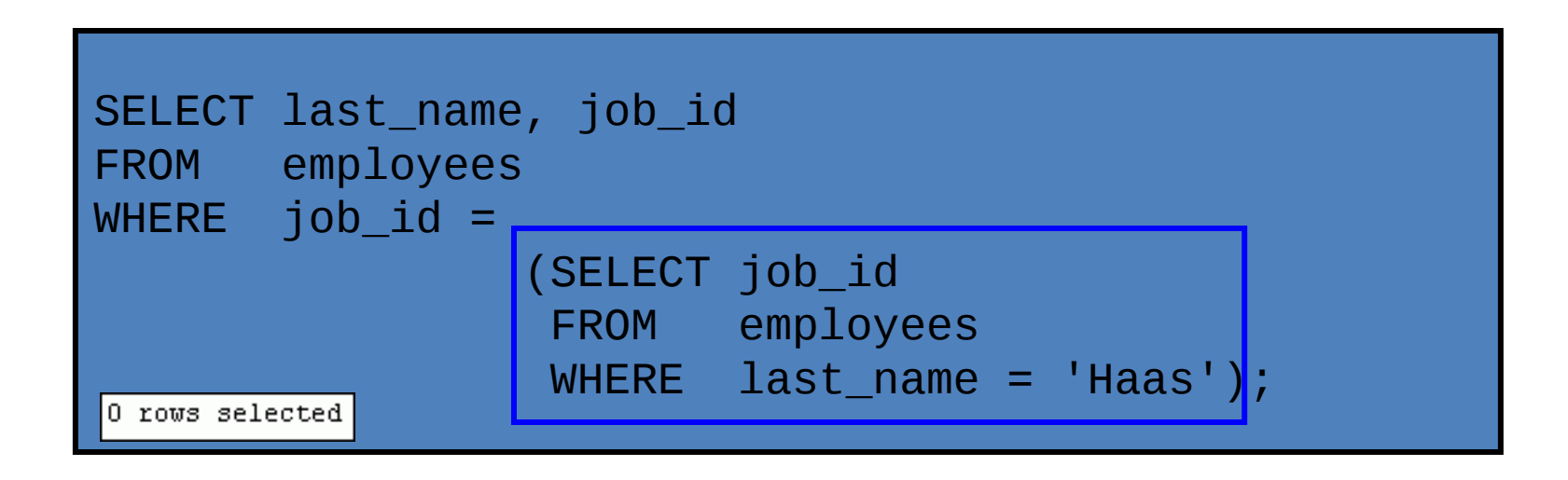

Subquery returns no rows because there is no employee named "Haas."

# Multiple-Row Subqueries

- Return more than one row
- Use multiple-row comparison operators

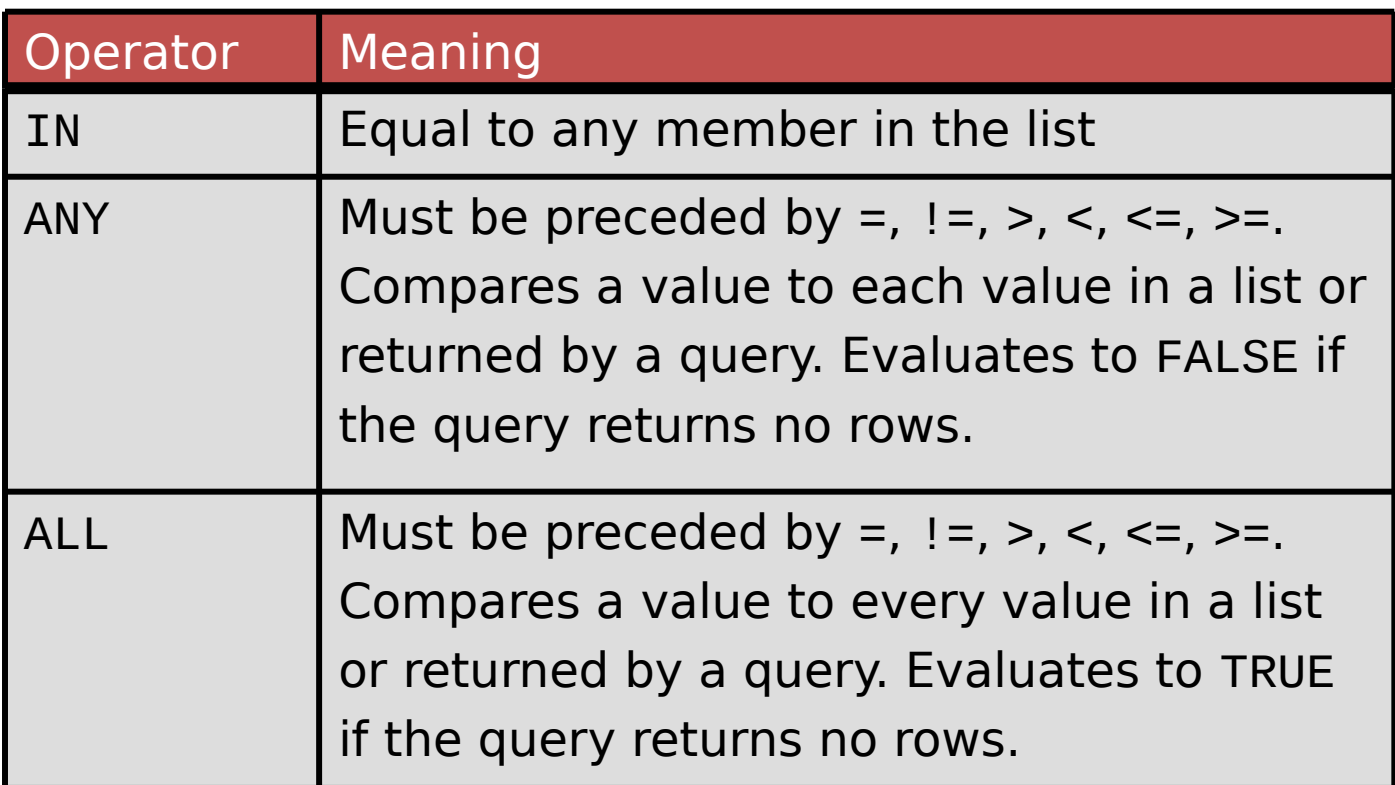

#### Using the ANY Operator in Multiple-Row Subqueries

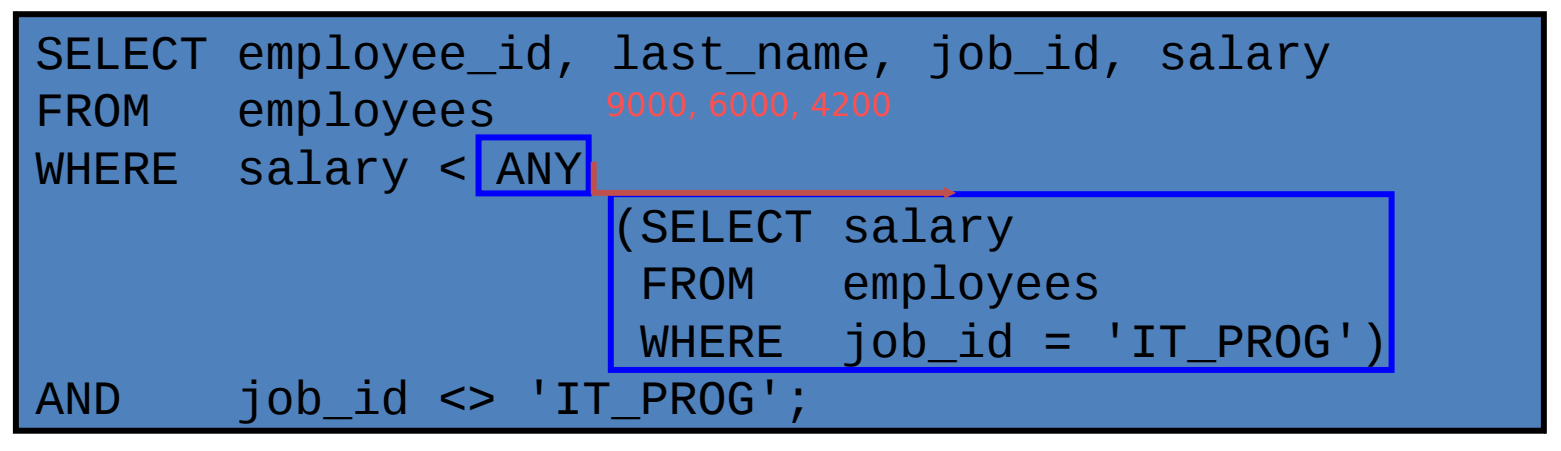

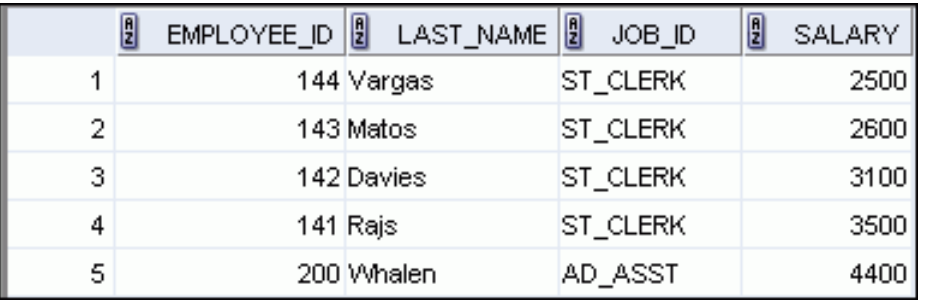

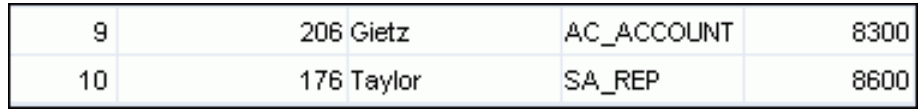

#### Using the ALL Operator in Multiple-Row Subqueries

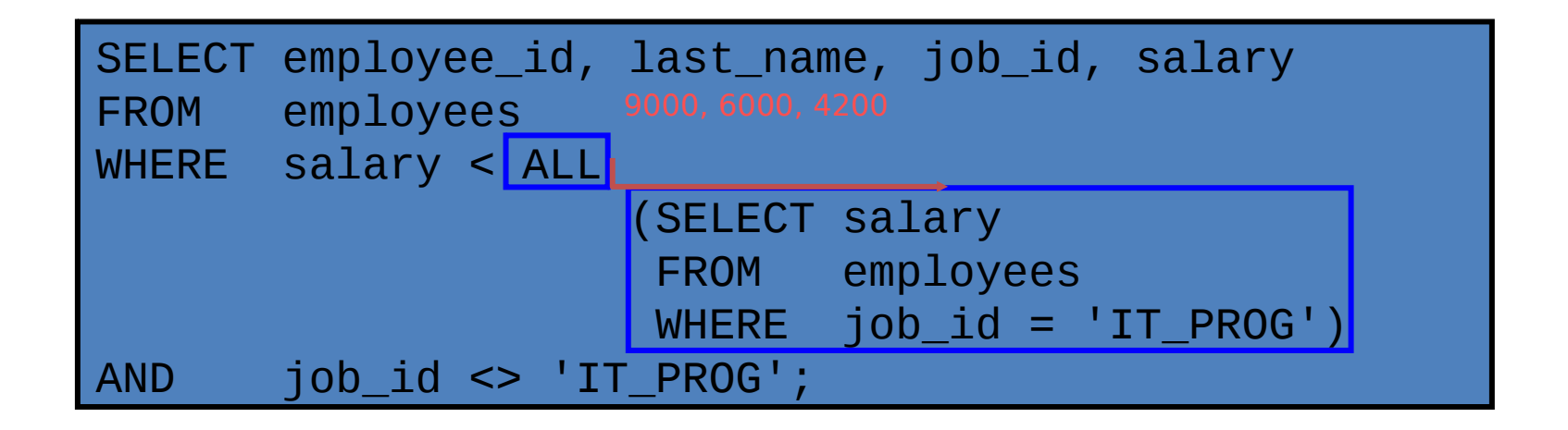

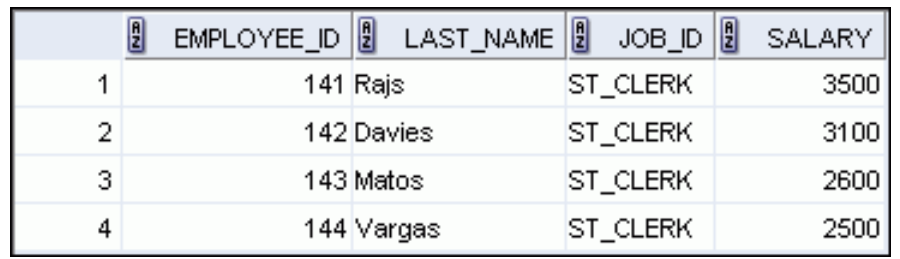

## Null Values in a Subquery

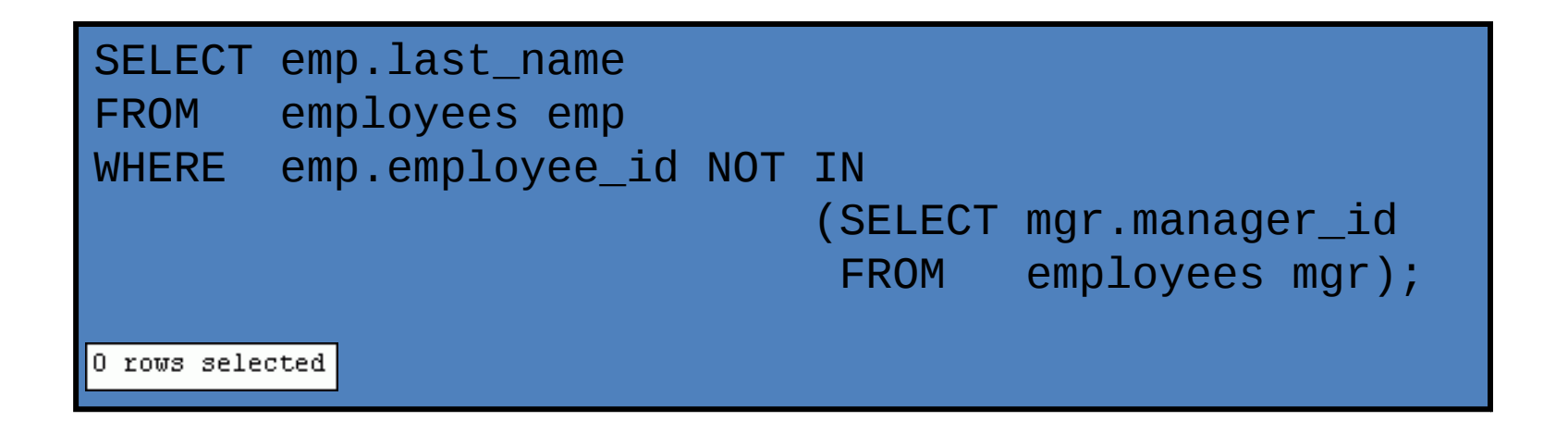

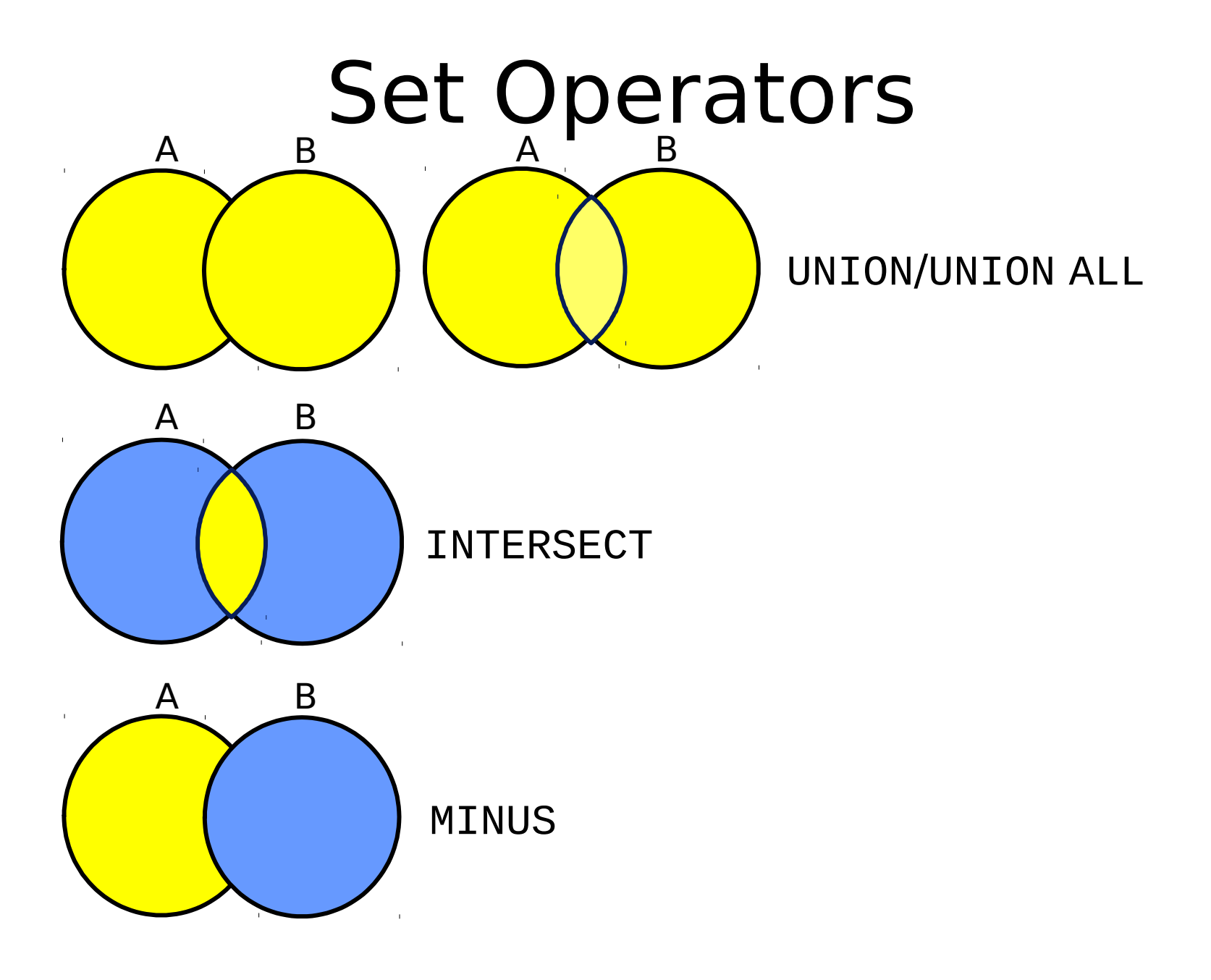

## Set Operator Guidelines

- The expressions in the SELECT lists must match in number.
- The data type of each column in the second query must match the data type of its corresponding column in the first query.
- Parentheses can be used to alter the sequence of execution.
- ORDER BY clause can appear only at the very end of the statement.

#### The Oracle Server and Set **Operators**

- Duplicate rows are automatically eliminated except in UNION ALL.
- Column names from the first query appear in the result.
- The output is sorted in ascending order by default except in UNION ALL.

### UNION Operator

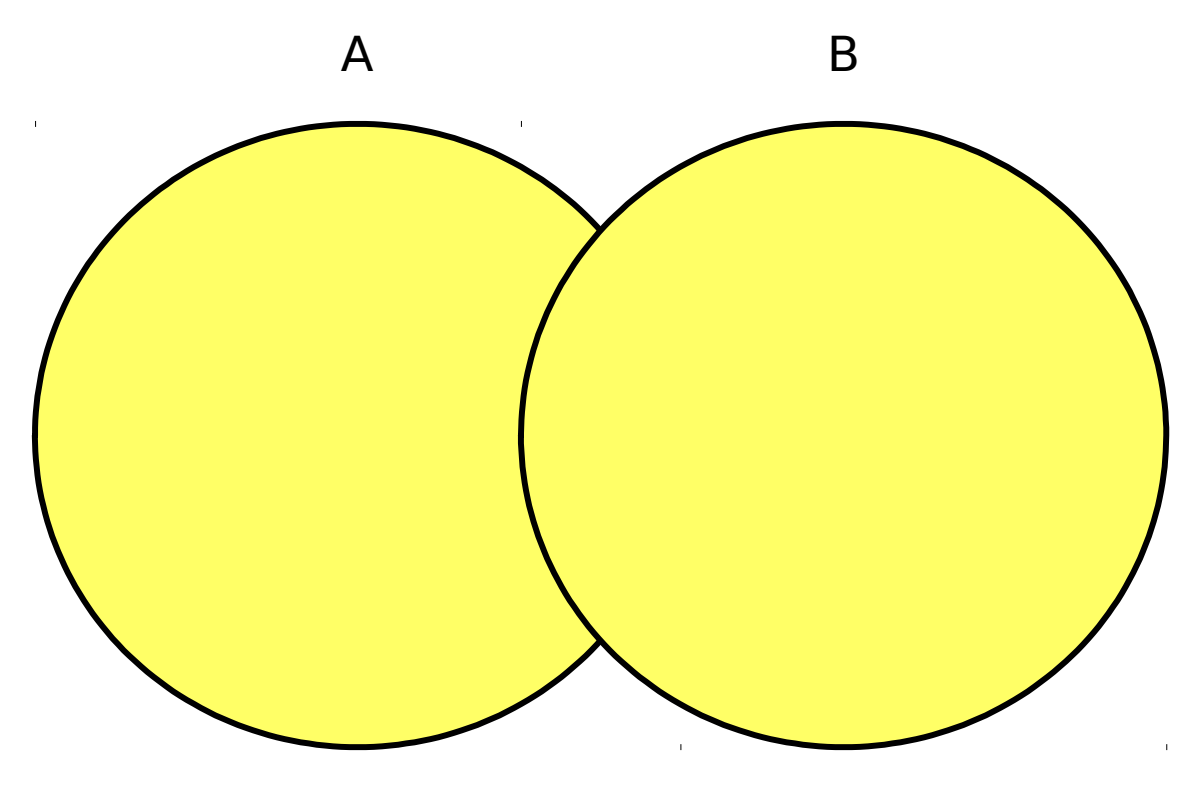

The UNION operator returns rows from both queries after eliminating duplications.

# Using the UNION Operator

• Display the current and previous job details of all employees. Display each employee only once.

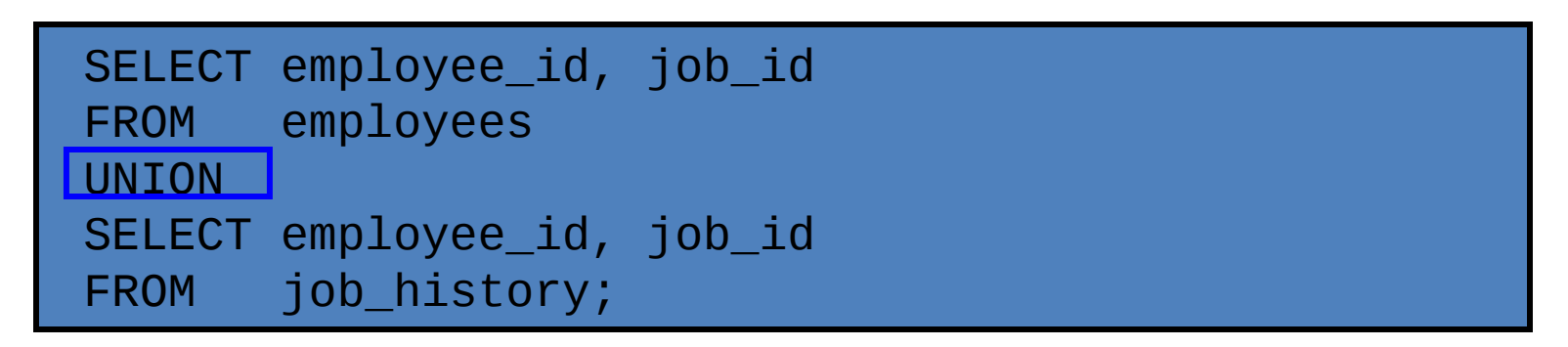

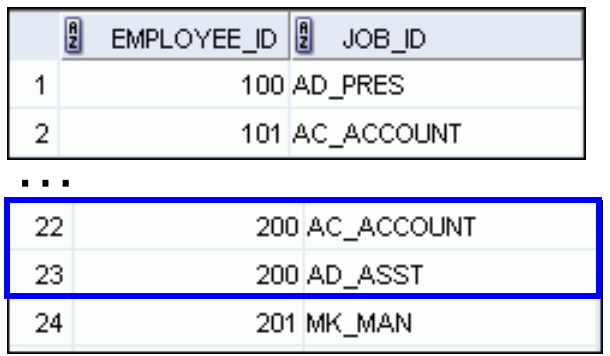

### UNION ALL Operator

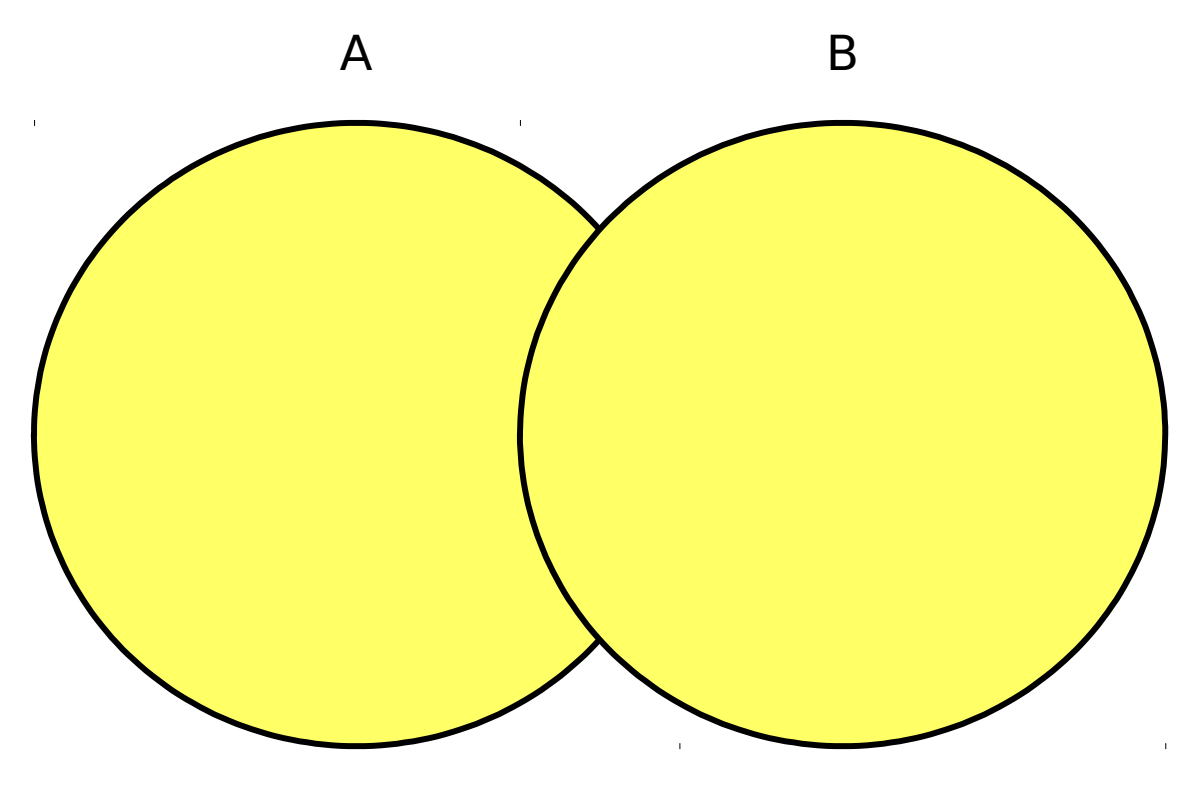

The UNION ALL operator returns rows from both queries, including all duplications.

## Using the UNION ALL Operator

• Display the current and previous departments of all employees.

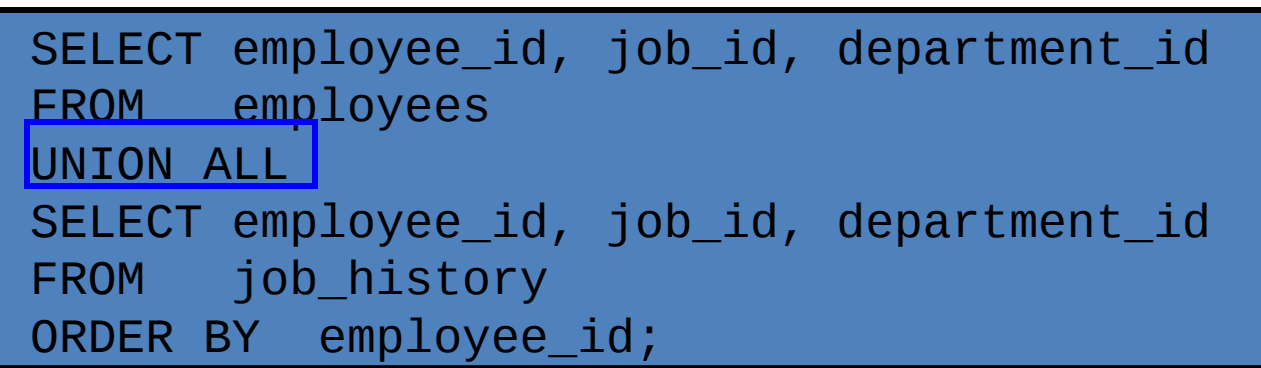

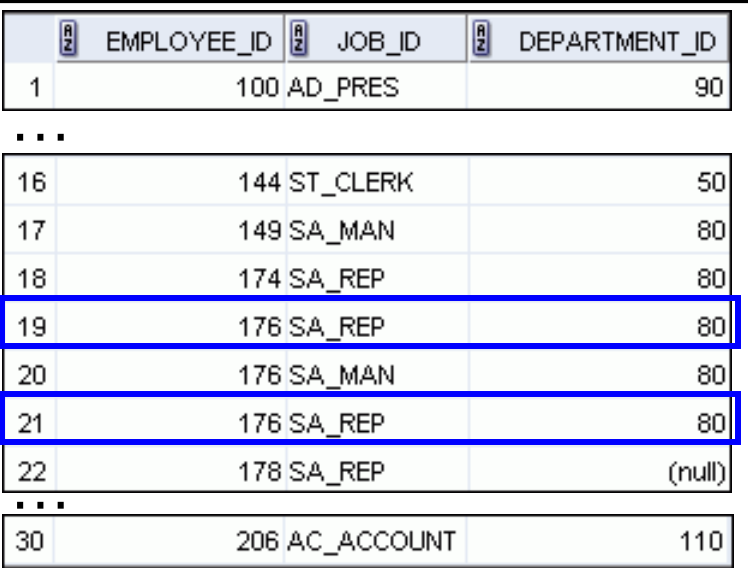

### INTERSECT Operator

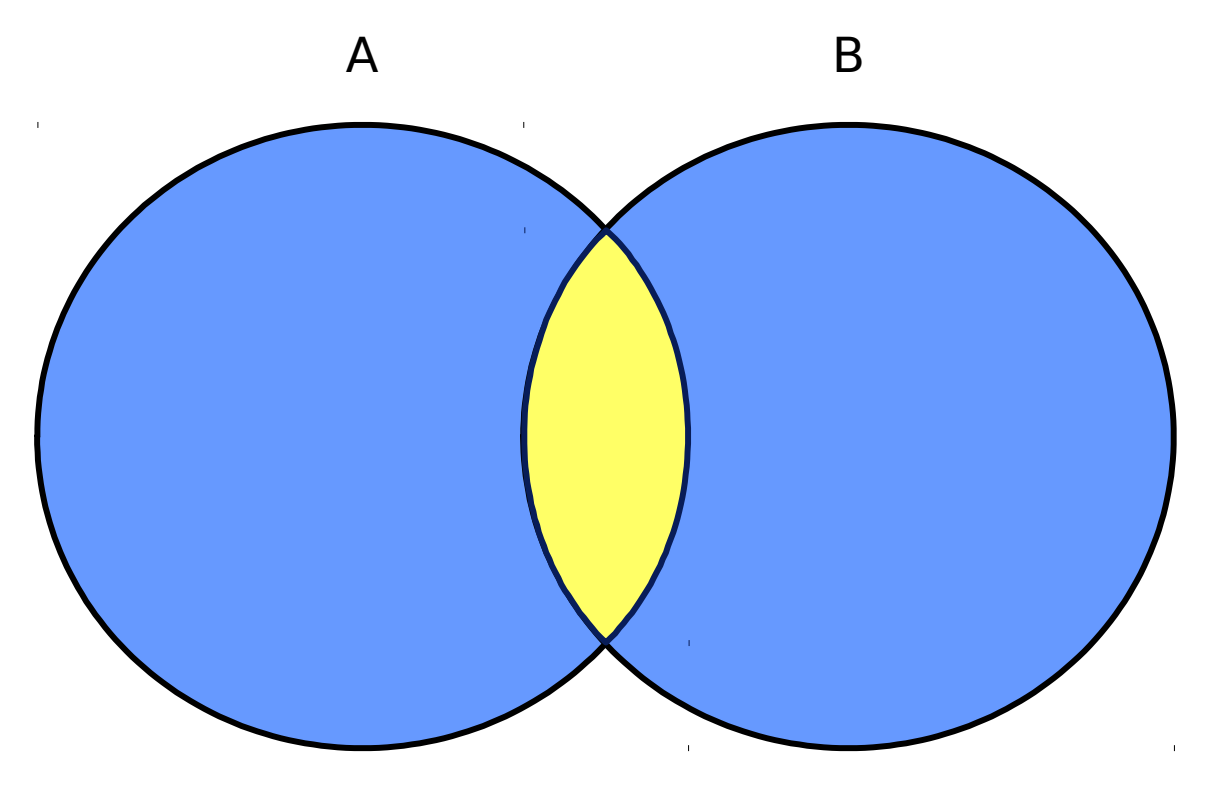

The INTERSECT operator returns rows that are common to both queries.

## Using the INTERSECT Operator

• Display the employee IDs and job IDs of those employees who currently have a job title that is the same as their previous one (that is, they changed jobs but have now gone back to doing the same job they did previously).

```
SELECT employee_id, job_id
FROM employees
INTERSECT
SELECT employee_id, job_id
FROM job_history;
```
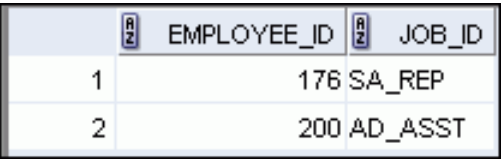

#### MINUS Operator

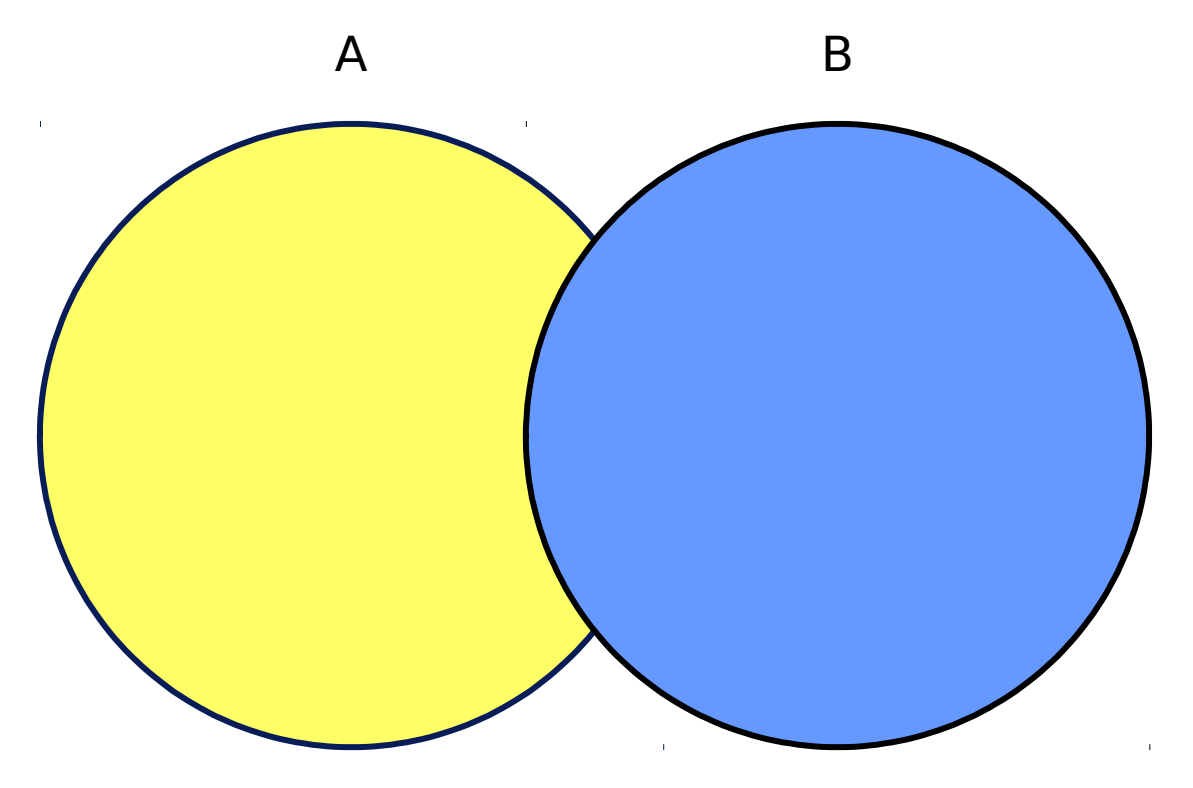

The MINUS operator returns all the distinct rows selected by the first query, but not present in the second query result set.

# Using the MINUS Operator

• Display the employee IDs of those employees who have not changed their jobs even once.

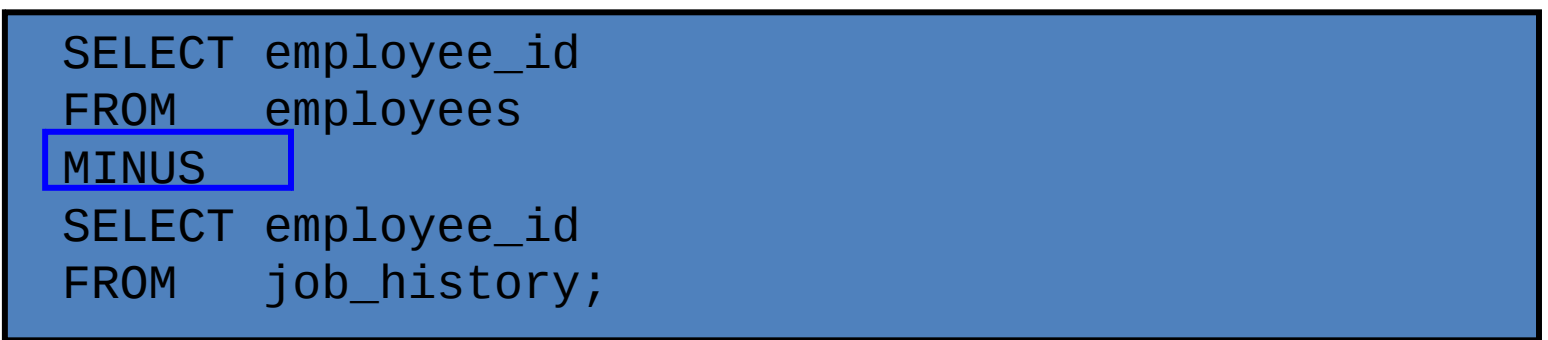

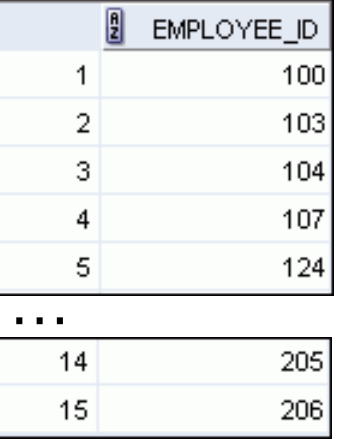

#### Matching the SELECT Statement: Example

• Using the UNION operator, display the employee ID, job ID, and salary of all employees.

```
SELECT employee_id, job_id,salary
FROM employees
UNION
SELECT employee_id, job_id,0
FROM job_history;
```
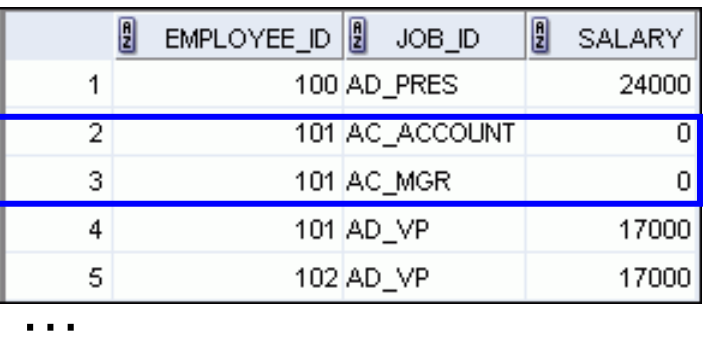

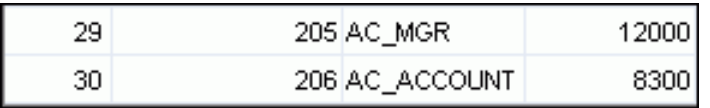

#### Using the ORDER BY Clause in Set **Operations**

- The ORDER BY clause can appear only once at the end of the compound query.
- Component queries cannot have individual ORDER BY clauses.
- ORDER BY clause recognizes only the columns of the first SELECT query.
- By default, the first column of the first SELECT query is used to sort the output in an ascending order.